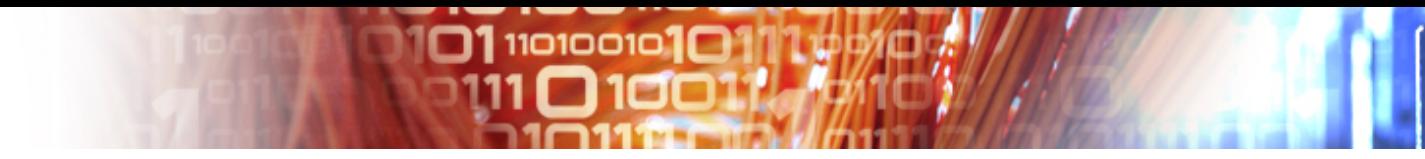

# EUDAT

# Introduction to iRODS What is it, what it can do

Mark van de Sanden SURFsara Dutch National HPC center, The Netherlands Training Day, 2nd EUDAT Conference, Rome, Italy 28 October 2013

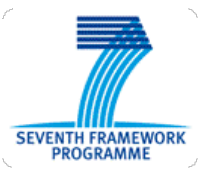

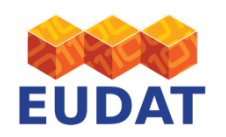

Training Day, 2nd EUDAT conference, Rome, Italy – 28 – 30 October 2013

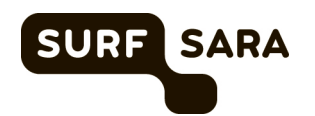

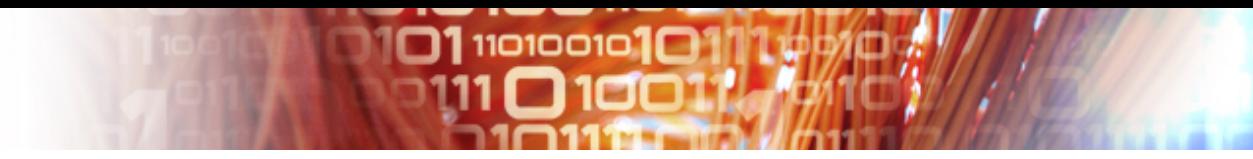

## **Outline**

- What is iRODS
- iRODS
	- Rule Engine
	- Metadata Catalog
	- Data Organization
	- Interfaces
	- Storage Resources
	- iRODS Federation
- What makes iRODS suitable for use in EUDAT

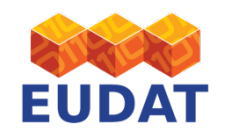

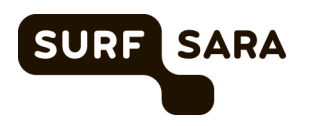

 $\overline{\phantom{a}}$ 

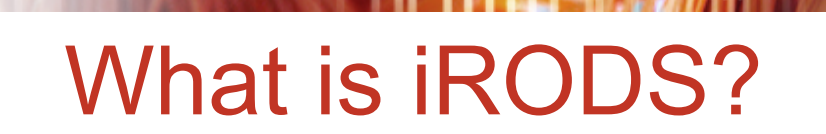

 $\square$ 1110100101 $\square$ 

### You, Researchers, Students, etc. **Want to easily Find, Access, Use, Move, Share Data, and more...**

**With your Interfaces, your Applications, your Workflows** 

### **iRODS Data System - "Middleware"**

A "layer" that "connects the dots" while masking and automating your interactions with diverse infrastructure.

### **The "World of Infrastructure"**

Your and other's Storage, Networks, Admin. Domains, **Computing Services, Web Services, etc.** 

 $\mathbf{D}\cdot\mathbf{I}\cdot\mathbf{C}\cdot\mathbf{E}$ 

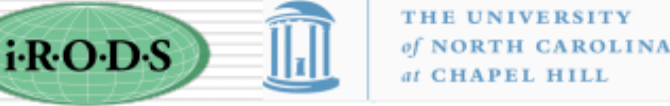

THE UNIVERSITY

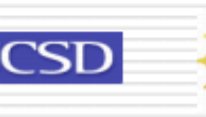

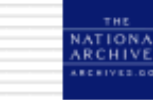

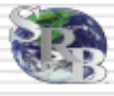

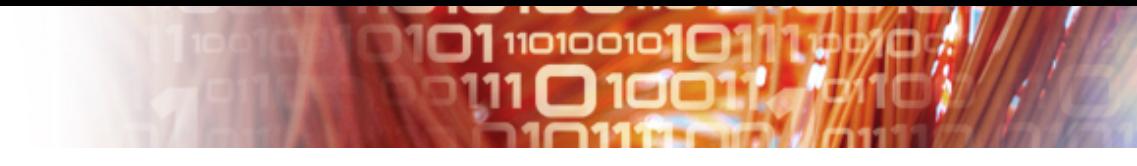

## What does iRODS provide?

- Storage virtualization of different disk and tape storage systems
- A logical namespace across storage locations
- A policy engine to can automate data management according to defined rules
- A method to create and define user specific procedures and functions
- Various client interfaces
- A flexible architecture

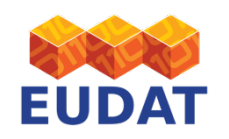

Training Day, 2nd EUDAT conference, Rome, Italy – 28 – 30 October 2013

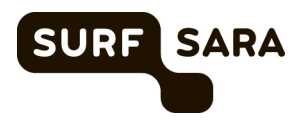

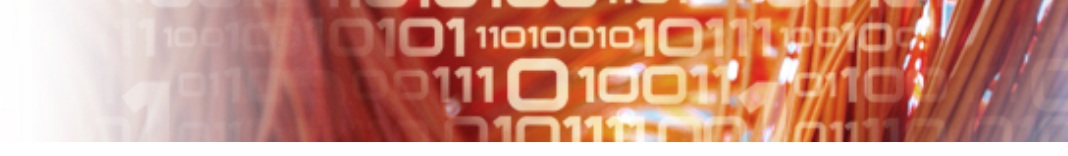

## iRODS Components

### **iRODS Data System Components**

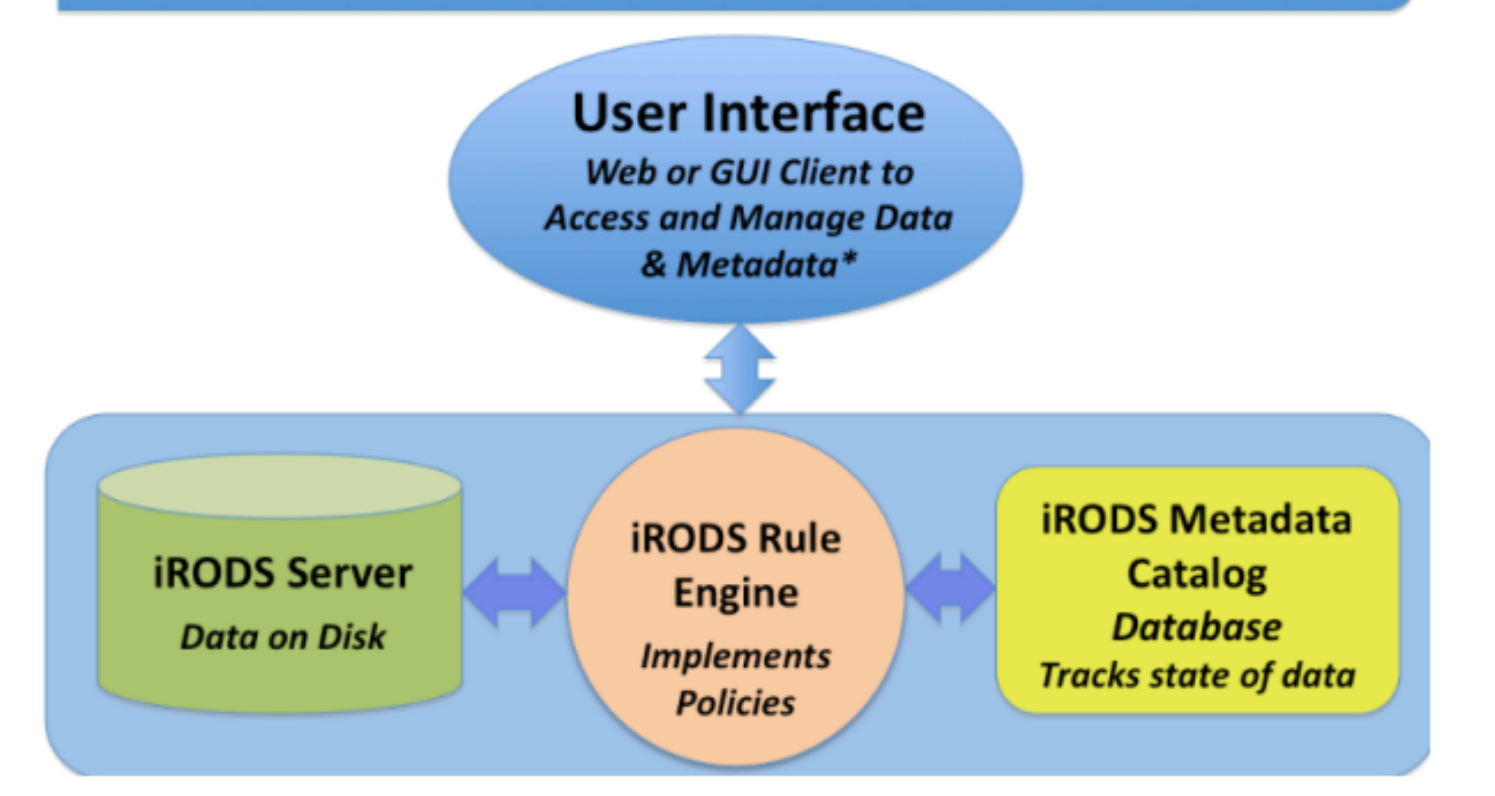

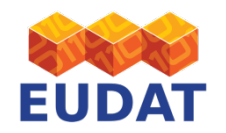

Training Day, 2nd EUDAT conference, Rome, Italy – 28 – 30 October 2013

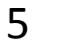

**SURF** 

**SARA** 

# iRODS Rule Engine

**01110100101** 

n 1801 I

### "Layers" in iRODS: From Users to Storage

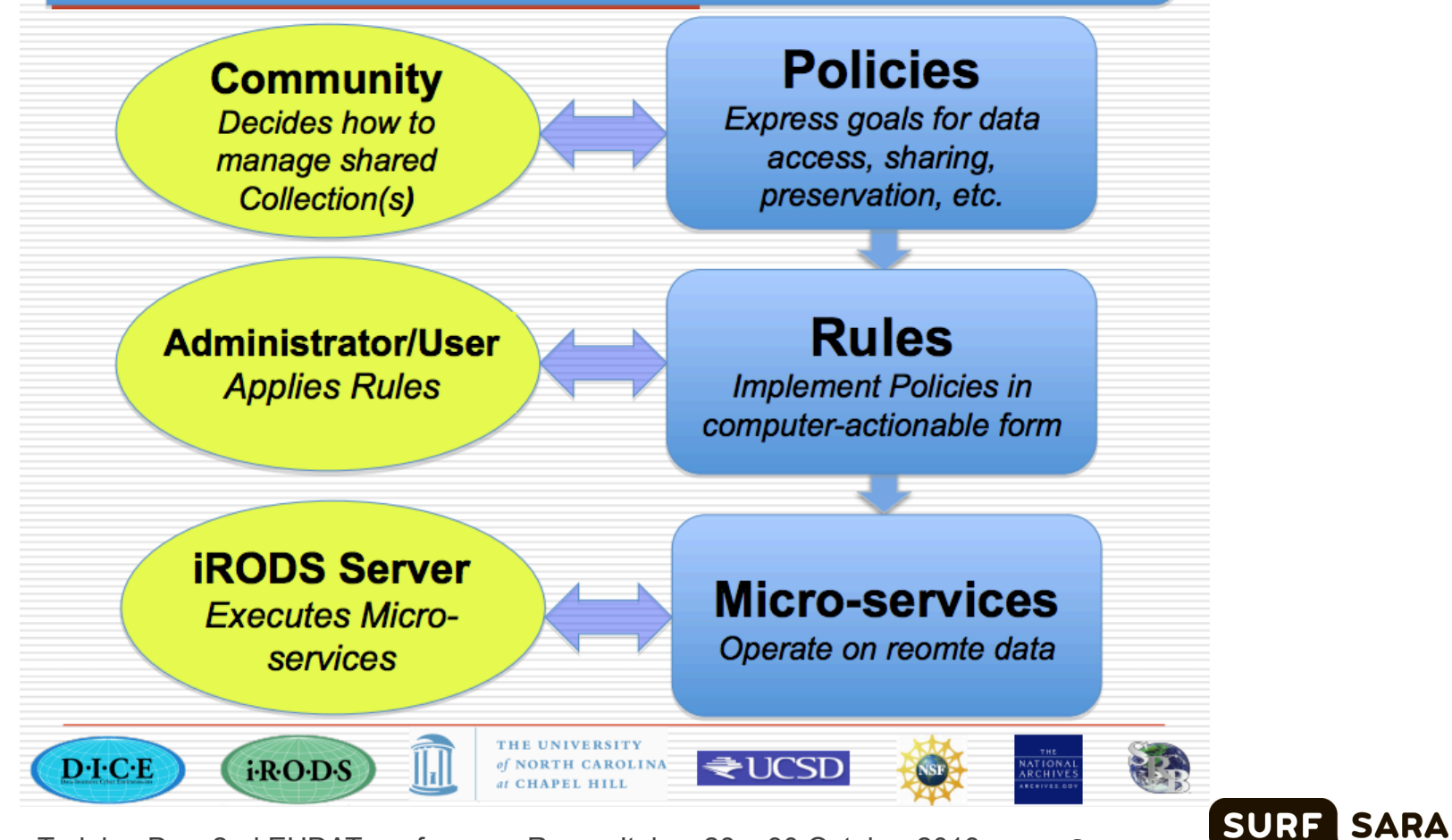

6 

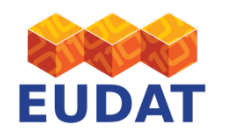

Training Day, 2nd EUDAT conference, Rome, Italy – 28 – 30 October 2013

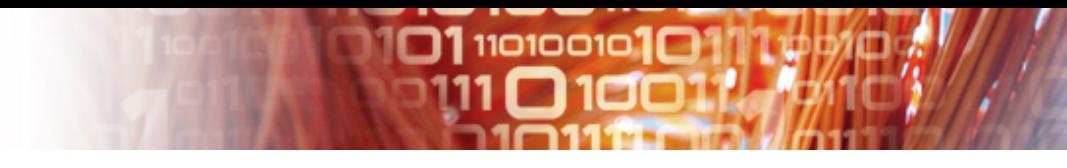

## iRODS Rule Engine

- Workflow engine to automate:
	- Policies on data access, sharing, preservation, …
	- To implement user or administrator applied rules to enforce defined policies administrator
	- Rules are implemented via executing micro services
	- Micro services are small programs to implement some functionality

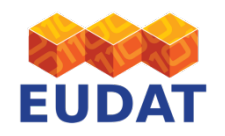

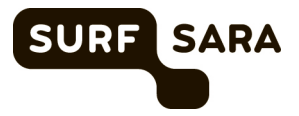

# iRODS Rules Flow

**01110100101** 

**Rules Flow** 

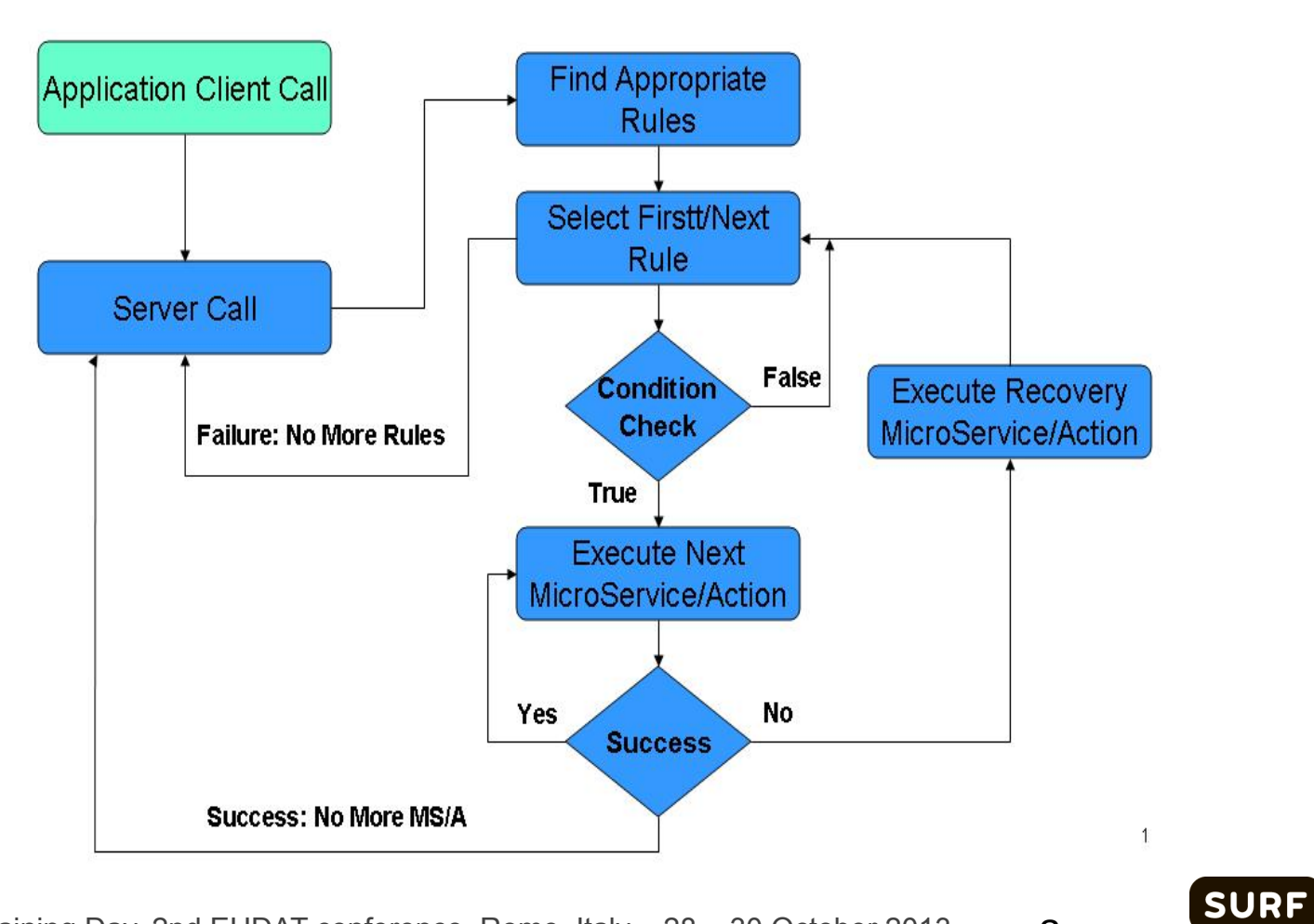

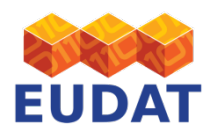

Training Day, 2nd EUDAT conference, Rome, Italy  $-28 - 30$  October 2013 8

**SARA** 

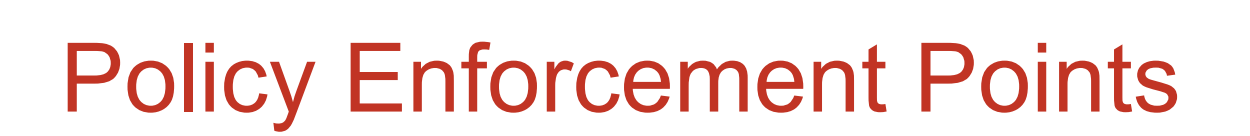

1110100101

- Locations within iRODS framework where an event or state (of the environment) prompts a rule to execute
	- Each action may invoke multiple policy enforcement points
- Policies enforcement points
	- Pre-action policy (e.g selection of storage location)
	- Execution/action policy (e.g. file deletion)
	- Post-action policy (e.g. create secondary data products)
- Actions (trigger rules) are contained in iRODS/server/config/reConfigs/core.re

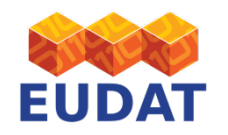

Training Day, 2nd EUDAT conference, Rome, Italy – 28 – 30 October 2013

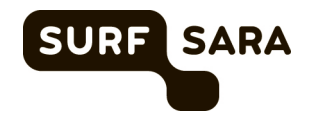

### **PRE-ACTION POLICY POST-ACTION POLICY** Policy Enforcement Points (71)

 $\square$ 1110100101 $\square$ 

### **ACTION**

acCreateUser acDeleteUser acGetUserbyDN acTrashPolicy acAclPolicy acSetCreateConditions acDataDeletePolicy acRenameLocalZone acSetRescSchemeForCreate acRescQuotaPolicy acSetMultiReplPerResc acSetNumThreads acVacuum acSetResourceList acSetCopyNumber acVerifyChecksum acCreateUserZoneCollections acDeleteUserZoneCollections acPurgeFiles acRegisterData 

acGetIcatResults acSetPublicUserPolicy acCreateDefaultCollections acDeleteDefaultCollections

#### acPreProcForCreateUser acPreProcForDeleteUser acPreProcForModifyUser acPreProcForModifyUserGroup acChkHostAccessControl acPreProcForCollCreate

acPreProcForRmColl acPreProcForModifyAVUMetadata acPreProcForModifyCollMeta acPreProcForModifyDataObjMeta acPreProcForModifyAccessControl acPreprocForDataObjOpen acPreProcForObjRename acPreProcForCreateResource acPreProcForDeleteResource acPreProcForModifyResource acPreProcForModifyResourceGroup acPreProcForCreateToken acPreProcForDeleteToken acNoChkFilePathPerm acPreProcForGenQuery acSetReServerNumProc acSetVaultPathPolicy 

acPostProcForCreateUser acPostProcForDeleteUser acPostProcForModifyUser acPostProcForModifyUserGroup 

#### acPostProcForDelete

acPostProcForCollCreate acPostProcForRmColl acPostProcForModifyAVUMetadata acPostProcForModifyCollMeta acPostProcForModifyDataObjMeta acPostProcForModifyAccessControl acPostProcForOpen acPostProcForObjRename acPostProcForCreateResource acPostProcForDeleteResource acPostProcForModifyResource acPostProcForModifyResourceGroup acPostProcForCreateToken acPostProcForDeleteToken acPostProcForFilePathReg acPostProcForGenQuery acPostProcForPut acPostProcForCopy acPostProcForCreate SURF

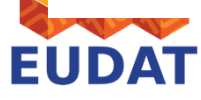

Training Day, 2nd EUDAT conference, Rome, Italy – 28 – 30 October 2013

**SARA** 

## Format of a Rule

• Action | Condition |  $MS_1, ..., MS_n$  | RMS $_1, ..., RMS_n$ 

 $\square$ 1110100101 $\square$ 1

- Action
	- Name of action to be performed
	- Name known to the server and invoked by server
- Condition  $-$  condition under which the rule apply
- Micro-services If applicable micro services will be executed  $\bullet$  .
- Recovery micro-service If any micro service fails, recovery  $\bullet$ micro service(s) executed to maintain transactional consistency
- **Example of MS/RMS** ٠
	- createFile(\*F)

i·R·O·D·S

ingestMetadata(\*F,\*M)

removeFile(\*F)

₹UCSD

91

**SURF** 

**SARA** 

rollback

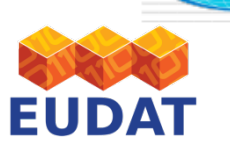

 $D$ -I-C-E

Training Day, 2nd EUDAT conference, Rome, Italy - 28 - 30 October 2013 11

Ш

# Format of a Rule

 $\square$ 1110100101 $\square$ 

```
Rule_name{
   microservice1(…,*A,…,*B); 
   microservice2(*A,…);
```
(\*A and \*B are here just for illustrative purposes…)

### INPUT \*A="first\_input", \*B="second\_input" OUTPUT ruleExecOut

### "ruleExecOut" is a structure managed by iRODS.

### **OR**

}

```
Rule_name(*arg) { 
   on(exp) { 
      microservice1(…,*arg); 
      microservice2(…); 
   } 
} 
INPUT null 
OUTPUT ruleExecOut
```
- A rule can take arguments.
- A rule can be executed conditionally.
- Use "null" if there are no input parameters.

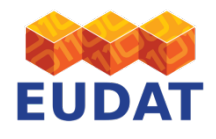

Training Day, 2nd EUDAT conference, Rome, Italy – 28 – 30 October 2013

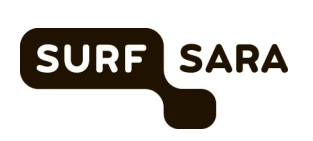

### Example Policy Implementation

**01 1101001010** 

*Using asPostProcForPut to implement policy: inputs to a specific resource*

Data coming in to a target iRODS **collection** triggers a script that takes some desired action (sending data to a remote ftp site)

acPostProcForPut{ on(\$objPath like "/eu00Zone/home/data/\*") { writeLine("serverLog", "\$userNameClient sending \$objPath"); msiSplitPath(\$filePath,\*fileDir,\*fileName); msiExecCmd("**ftp\_to\_remote.sh**","\*fileDir \ \*fileName" ,"null","null","null",\*Out);

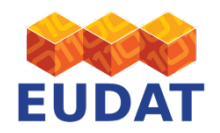

}

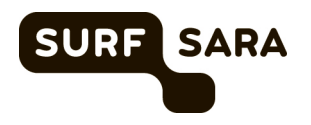

### 011101001010111

### Micro-services (MSs)

- Well-defined Server-side Procedures and **Functions**
- C functions on servers
- MSs can be chained to form workflow using  $*#$ " msiDataObjOpen(\*A,\*S\_FD)## msiDataObjRead(\*S\_FD,10000,\*R\_BUF)## msiDataObjClose(\*D\_FD,\*stat)
	- Flow control
		- while Exec while loop
		- for  $Exec for loop$
		- forEachExec for each in the table or list
		- break
		- $\cdot$  if Exec if-else

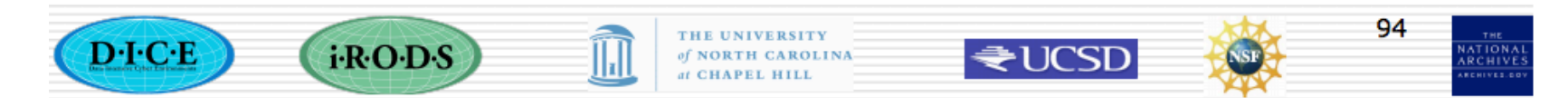

SURF SARA

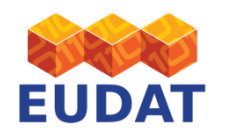

Training Day, 2nd EUDAT conference, Rome, Italy - 28 - 30 October 2013 14

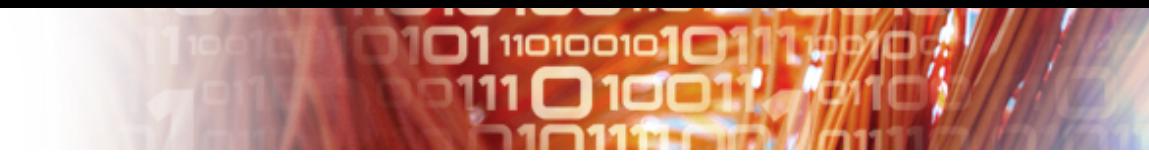

## Out-of-the-Box Services

### Microservices for…

- Queries on metadata catalog
- Interaction with web services
- Invocation of external applications
- Workflow constructs (loops, conditionals, exit)
- Remote and delayed execution control

Available at: https://www.irods.org/doxygen/

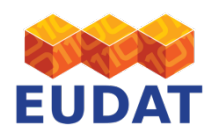

Training Day, 2nd EUDAT conference, Rome, Italy – 28 – 30 October 2013

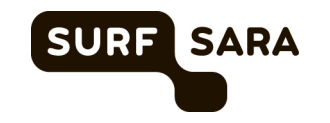

# $\square$ 1110100101 $\square$

print\_hello\_arg **Micro services** (1/2)

msiVacuum msiQuota msiGoodFailure msiSetResource msiCheckPermission msiCheckOwner msiCreateUser msiCreateCollByAdmin msiSendMail recover print hello msiCommit msiRollback msiDeleteCollByAdmin msiDeleteUser msiAddUserToGroup msiSetDefaultResc msiSetRescSortScheme msiSysReplDataObj msiStageDataObj msiSetDataObjPreferredResc msiSetDataObjAvoidResc msiSortDataObj msiSysChksumDataObj msiSetDataTypeFromExt msiSetNoDirectRescInp msiSetNumThreads msiDeleteDisallowed msiOprDisallowed

msiDataObjCreate msiDataObjOpen msiDataObjClose msiDataObjLseek msiDataObjRead msiDataObjWrite msiDataObjUnlink msiDataObjRepl msiDataObjCopy msiExtractNaraMetadata msiSetMultiReplPerResc msiAdmChangeCoreIRB msiAdmShowIRB msiAdmShowDVM msiAdmShowFNM msiAdmAppendToTopOfCoreIRB msiAdmClearAppRuleStruct msiAdmAddAppRuleStruct msiGetObjType msiAssociateKeyValuePairsToObj msiExtractTemplateMDFromBuf msiReadMDTemplateIntoTagStruct msiDataObjPut msiDataObjGet msiDataObjChksum msiDataObjPhymv msiDataObjRename msiDataObjTrim msiCollCreate 

msiRmColl msiReplColl msiCollRepl msiPhyPathReg msiObjStat msiDataObjRsync msiFreeBuffer msiNoChkFilePathPerm msiNoTrashCan msiSetPublicUserOpr whileExec forExec delayExec remoteExec forEachExec msiSleep writeString writeLine writeBytesBuf writePosInt writeKeyValPairs msiGetDiffTime msiGetSystemTime msiHumanToSystemTime msiStrToBytesBuf msiApplyDCMetadataTemplate msiListEnabledMS msiSendStdoutAsEmail msiPrintKeyValPair 

msiGetValByKey msiAddKeyVal assign ifExec break applyAllRules msiExecStrCondQuery msiExecStrCondQueryWithOptions msiExecGenQuery msiMakeQuery msiMakeGenQuery msiGetMoreRows msiAddSelectFieldToGenQuery msiAddConditionToGenQuery msiPrintGenQueryOutToBuffer msiExecCmd msiSetGra^PathScheme msiSetRandomScheme msiCheckHostAccessControl msiGetIcatTime msiGetTaggedValueFromString msiXmsgServerConnect msiXmsgCreateStream msiCreateXmsgInp msiSendXmsg msiRcvXmsg msiXmsgServerDisConnect msiString2KeyValPair msiStrArray2String msiRdaToStdout **SURF SARA** 

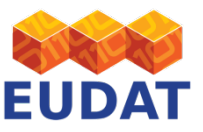

Training Day, 2nd EUDAT conference, Rome, Italy – 28 – 30 October 2013 16 

# $\square$ 1110100101 $\square$

msiRdaNoResults msiRdaCommit msiAW1 msiRdaRollback msiRenameLocalZone msiRenameCollection msiAclPolicy msiRemoveKeyValuePairsFromObj msiDataObjPutWithOptions msiDataObjReplWithOptions msiDataObjChksumWithOptions msiDataObjGetWithOptions msiSetReServerNumProc msiGetStdoutInExecCmdOut msiGetStderrInExecCmdOut msiAddKeyValToMspStr msiPrintGenQueryInp msiTarFileExtract msiTarFileCreate msiPhyBundleColl msiWriteRodsLog msiServerMonPerf msiFlushMonStat msiDigestMonStat msiSplitPath msiGetSessionVarValue msiAutoReplicateService 

## msiRdaToDataObj **Micro services** (2/2)

msiDataObjAutoMove msiGetContInxFromGenQueryOut msiSetACL msiSetRescQuotaPolicy msiPropertiesNew msiPropertiesClear msiPropertiesClone msiPropertiesAdd msiPropertiesRemove msiPropertiesGet msiPropertiesSet msiPropertiesExists msiPropertiesToString msiPropertiesFromString msiRecursiveCollCopy msiGetDataObjACL msiGetCollectionACL msiGetDataObjAVUs msiGetDataObjPSmeta msiGetCollectionPSmeta msiGetDataObjAIP msiLoadMetadataFromDataObj msiExportRecursiveCollMeta msiCopyAVUMetadata msiGetUserInfo msiGetUserACL msiCreateUserAccountsFromDataObj msiLoadUserModsFromDataObj 

msiDeleteUsersFromDataObj msiLoadACLFromDataObj msiGetAuditTrailInfoByUserID msiGetAuditTrailInfoByObjectID msiGetAuditTrailInfoByActionID msiGetAuditTrailInfoByKeywords msiGetAuditTrailInfoByTimeStamp msiSetDataType msiGuessDataType msiMergeDataCopies msiIsColl msiIsData msiGetCollectionContentsReport msiGetCollectionSize msiStructFileBundle msiCollectionSpider msiFlagDataObjwithAVU msiFlagInfectedObjs

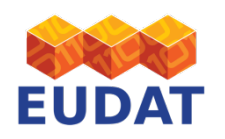

Training Day, 2nd EUDAT conference, Rome, Italy – 28 – 30 October 2013

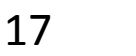

**SURF** 

**SARA** 

# Example Micro Service

 $\square$ 1110100101 $\square$ 

 $00114$  /\*\*

- 00115 \* \fn msiWriteRodsLog (msParam\_t \*inpParam1, msParam\_t \*outParam, ruleExecInfo\_t \*rei)
- 00117  $*$  \brief Writes a message into the server rodsLog.
- 00119 \* \module core
- 00121 \* \since 2.3
- 00123 \* \author Jean-Yves Nief
- 00124 \* \date 2009-06-15
- 00126  $*$  \note This call should only be used through the rcExecMyRule (irule) call
- 00127  $*$  i.e., rule execution initiated by clients and should not be called
- 00128 \* internally by the server since it interacts with the client through
- 00129 \* the normal client/server socket connection.
- 00131 \* \usage See clients/icommands/test/rules3.0/
- 00133 \* \param[in] inpParam1 A STR MS T which specifies the message to log.
- 00134  $*$  \param[out] outParam An INT MS T containing the status.
- 00135 \* \param[in,out] rei The RuleExecInfo structure that is automatically
- 00136 \* handled by the rule engine. The user does not include rei as a
- 00137 \* parameter in the rule invocation.
- 00139 \* \DolVarDependence none
- 00140 \* \DolVarModified none
- 00141 \* \iCatAttrDependence none
- 00142 \* \iCatAttrModified none
- 00143 \* \sideeffect none
- 00144  $*$
- 00145 \* \return integer
- 00146 \* \retval 0 upon success
- 00147  $*$  \pre N/A
- 00148 \* \post N/A
- 00149  $*$  \sa N/A
- 00150 \*\*/

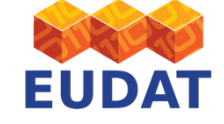

Training Day, 2nd EUDAT conference, Rome, Italy – 28 – 30 October 2013

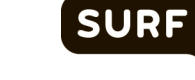

**SARA** 

# **Example Micro Service**

 $\Box$ 110100101 $\Box$ 

```
00152 msiWriteRodsLog (msParam_t *inpParam1, msParam_t *outParam, ruleExecInfo_t *rei) 
00153 {
           rsComm_t *rsComm;
00155
           RE_TEST_MACRO (" Calling msiWriteRodsLog")
00157<br>00158
00158 if (rei == NULL || rei->rsComm == NULL) \{ 00159 rodsLog (LOG ERROR.
              rodsLog (LOG_ERROR,
00160 "msiWriteRodsLog: input rei or rsComm is NULL");<br>00161 return (SYS_INTERNAL_NULL_INPUT_ERR);
00162 } 
00163<br>00164
           rsComm = rei->rsComm;00165 
00166 if ( inpParam1 == NULL ) { 
00167 rodsLogAndErrorMsg (LOG_ERROR, &rsComm->rError, rei->status, 00168 rowsWriteRodsLog: input Param1 is NULL");
00168 "msiWriteRodsLog: input Param1 is NULL"); 
00169 rei->status = USER_NULL_INPUT_ERR;<br>00170 return (rei->status);
00171 } 
00172<br>00173
00173 if (strcmp (inpParam1->type, STR_MS_T) == 0) {<br>00174 rodsLog(LOG_NOTICE,<br>00175 "msiWriteRodsLog message: %s", inpParam1
00175 "msiWriteRodsLog message: %s", inpParam1->inOutStruct);<br>00176  } else {
00176 } else { 
00177 rodsLogAndErrorMsg (LOG_ERROR, &rsComm->rError, rei->status, 
00178 "msiWriteRodsLog: Unsupported input Param1 types %s",<br>00179 inpParam1->type);<br>00180 rei->status = UNKNOWN_PARAM_IN_RULE_ERR:
00180 rei->status = UNKNOWN_PARAM_IN_RULE_ERR;<br>00181 return (rei->status);
00182 } 
00183<br>00184
           rei->status = 0;
00185<br>00186
           fillIntInMsParam (outParam, rei->status);
00187<br>00188
           return (rei->status);
00189 }
```
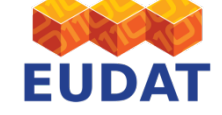

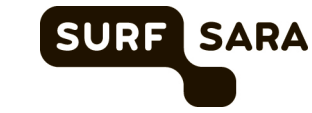

# $\square$ 1110100101 $\square$

## EUDAT Rules

• Rules for Replication and PID handling

getEpicApiParameters getSharedCollection writeFile logInfo logDebug logError **logWithLevel** readFile updateCommandName updateMonitor retrieveChecksum triggerReplication

triggerCreatePID triggerUpdateParentPID processReplicationCommandFile processPIDCommandFile doReplication createPID createPIDgriffin addPIDWithChecksum searchPID searchPIDchecksum **CheckReplicas** updatePIDWithNewChild getRorPid

20 

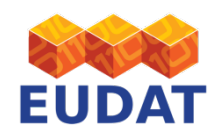

Training Day, 2nd EUDAT conference, Rome, Italy – 28 – 30 October 2013

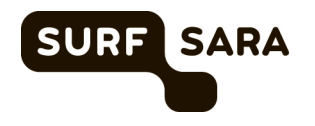

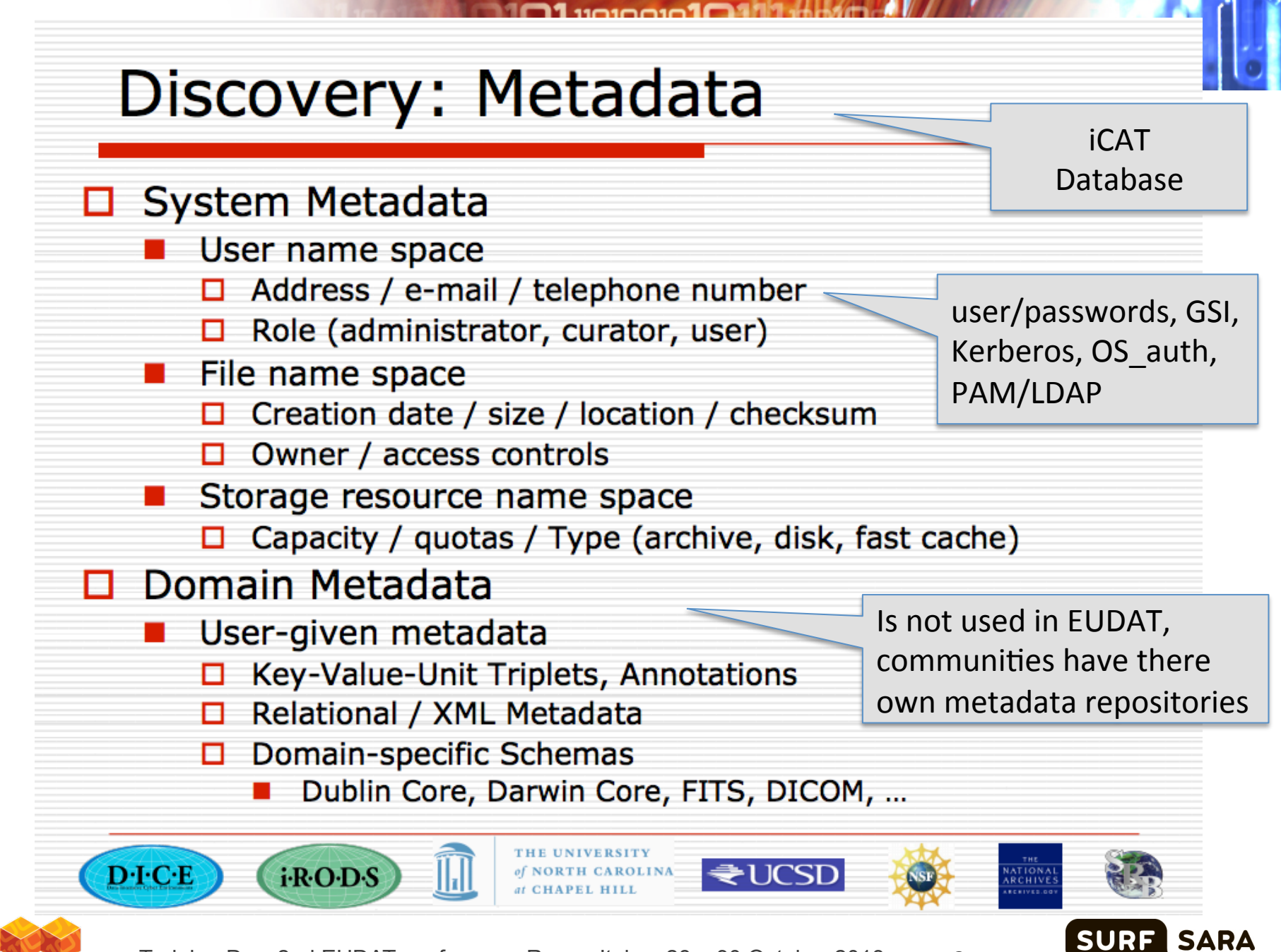

Training Day, 2nd EUDAT conference, Rome, Italy - 28 - 30 October 2013 21

## Reading user-defined metadata

```
acGetDataObjAVU{
msiMakeQuery("META_DATA_ATTR_NAME, META_DATA_ATTR_VALUE, COLL_NAME,
   DATA_NAME", "COLL_NAME = \sqrt{k}CollName", \sqrt{k}uery);
   msiExecStrCondQuery(*Query, *GenQOut);
forEachExec(*GenQOut){
 msiGetValByKey(*GenQOut, META DATA ATTR VALUE, *AttrValue);
 msiGetValByKey(*GenQOut, META_DATA_ATTR_NAME, *AttrName);
 msiGetValByKey(*GenQOut, DATA_NAME, *name);
 writeLine(stdout,"*name has attribute *AttrName and value *AttrValue");
INPUT *CollName="$/renci/home/rods"
OUTPUT ruleExecOut
   This lists all of the user-defined metadata values for all of the files in the named
   collection
                                                                        102
D I C E
             i-R-O-D-S
                                                  ₹UCSD
                             \Vert \textbf{r} \VertSURF
    Training Day, 2nd EUDAT conference, Rome, Italy -28 - 30 October 2013 22
```
EUDA

**SARA** 

# iRODS Data Organization

 $\square$ 110100101 $\square$ 

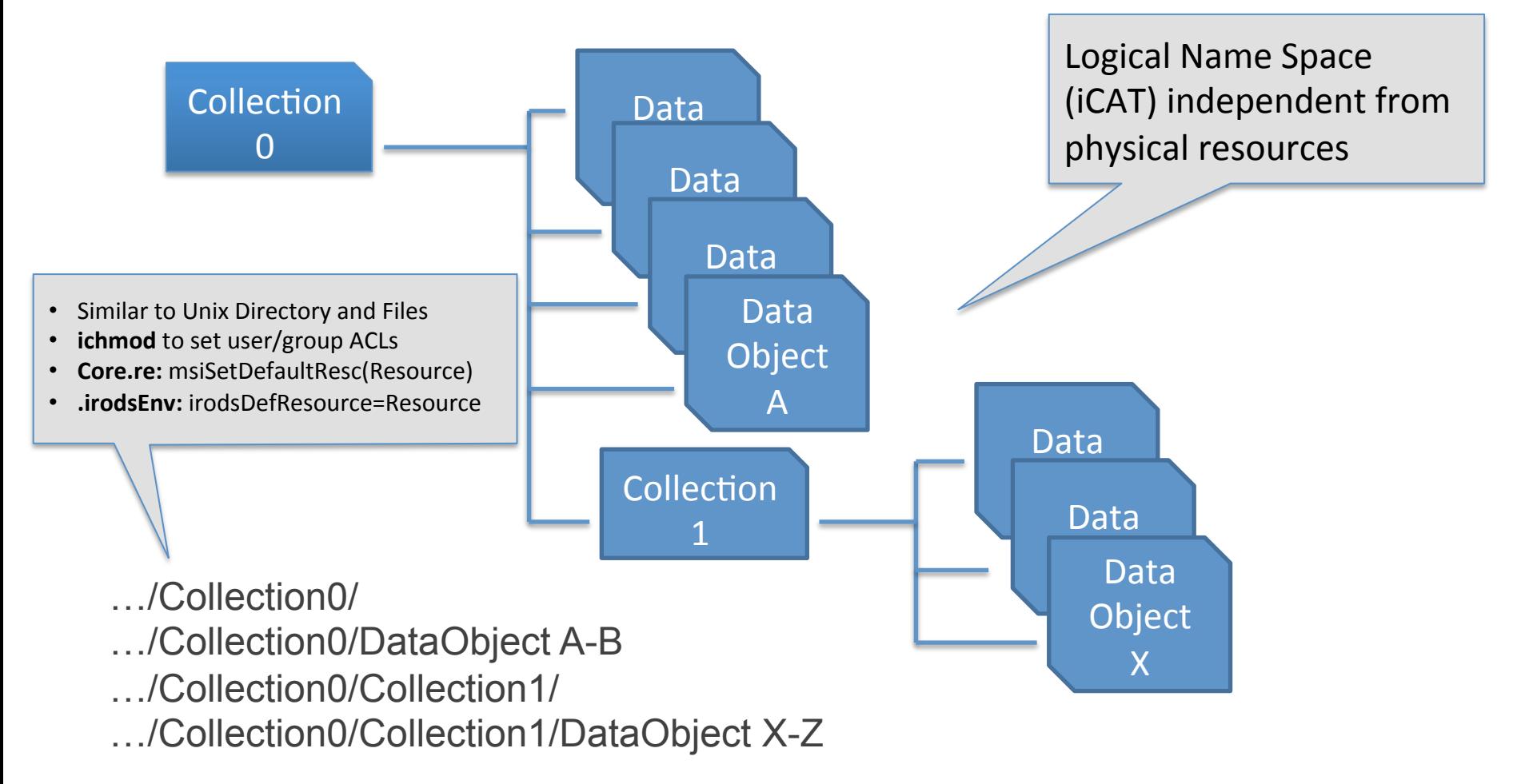

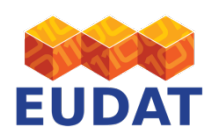

Training Day, 2nd EUDAT conference, Rome, Italy – 28 – 30 October 2013

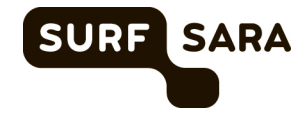

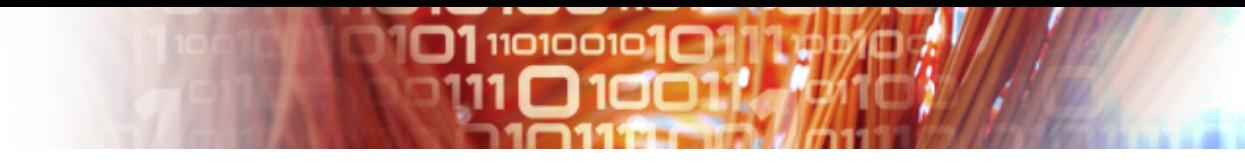

## iRODS Client interfaces

- **iRODS** native client support
	- iCommands: UNIX like command line interface
	- iRODS Explorer for Windows
	- iRODS web browser
	- iDrop: client-side transfer and data management application
- iRODS API
	- Jargon Java API
	- Prods PHP API

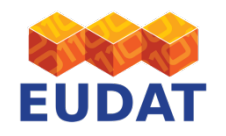

24 

**SURF** 

I SARA

### iRODS Clients

Many are communitysupported

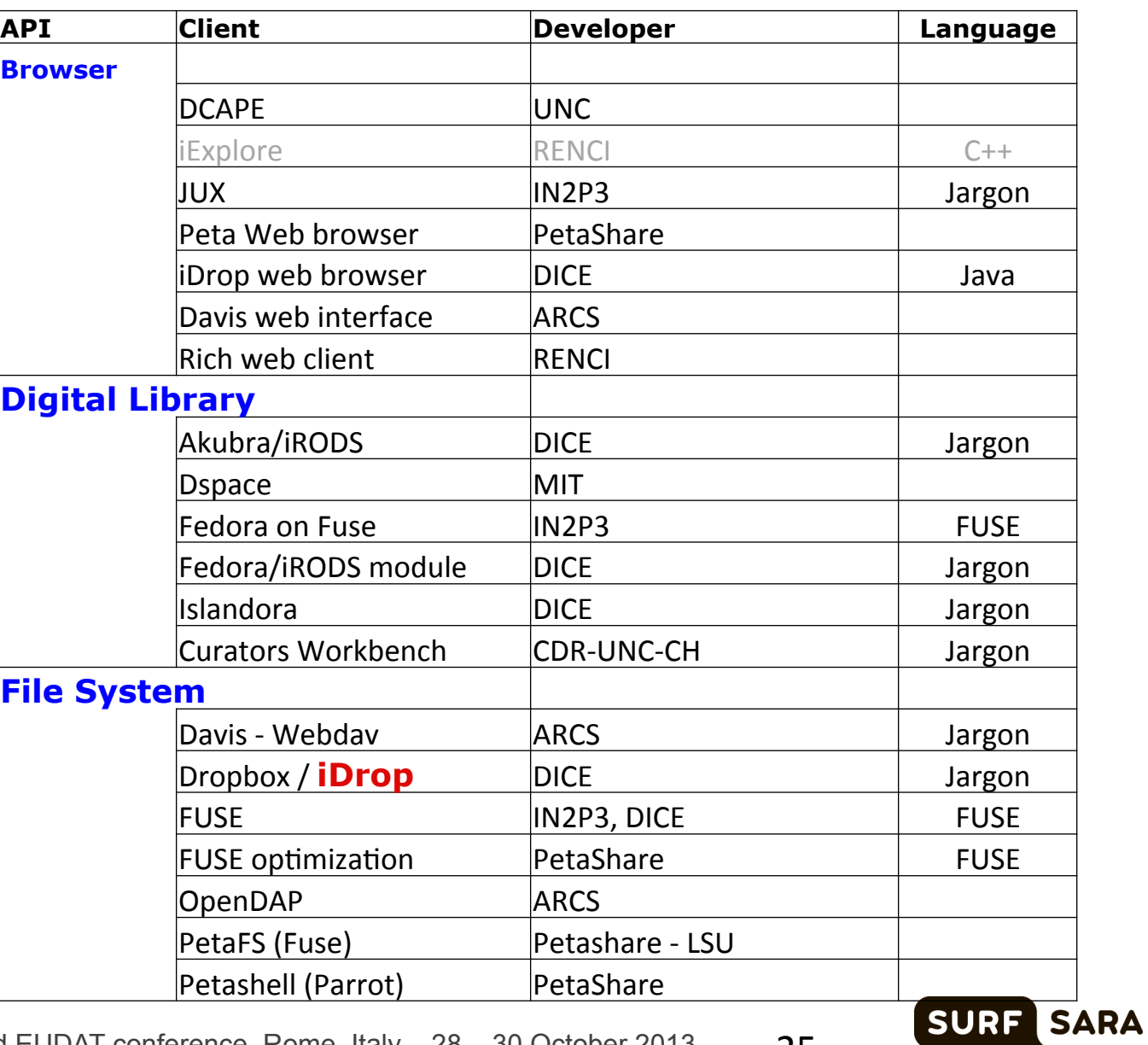

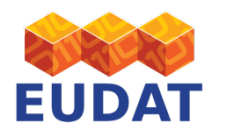

### iRODS **Clients** (Continued)

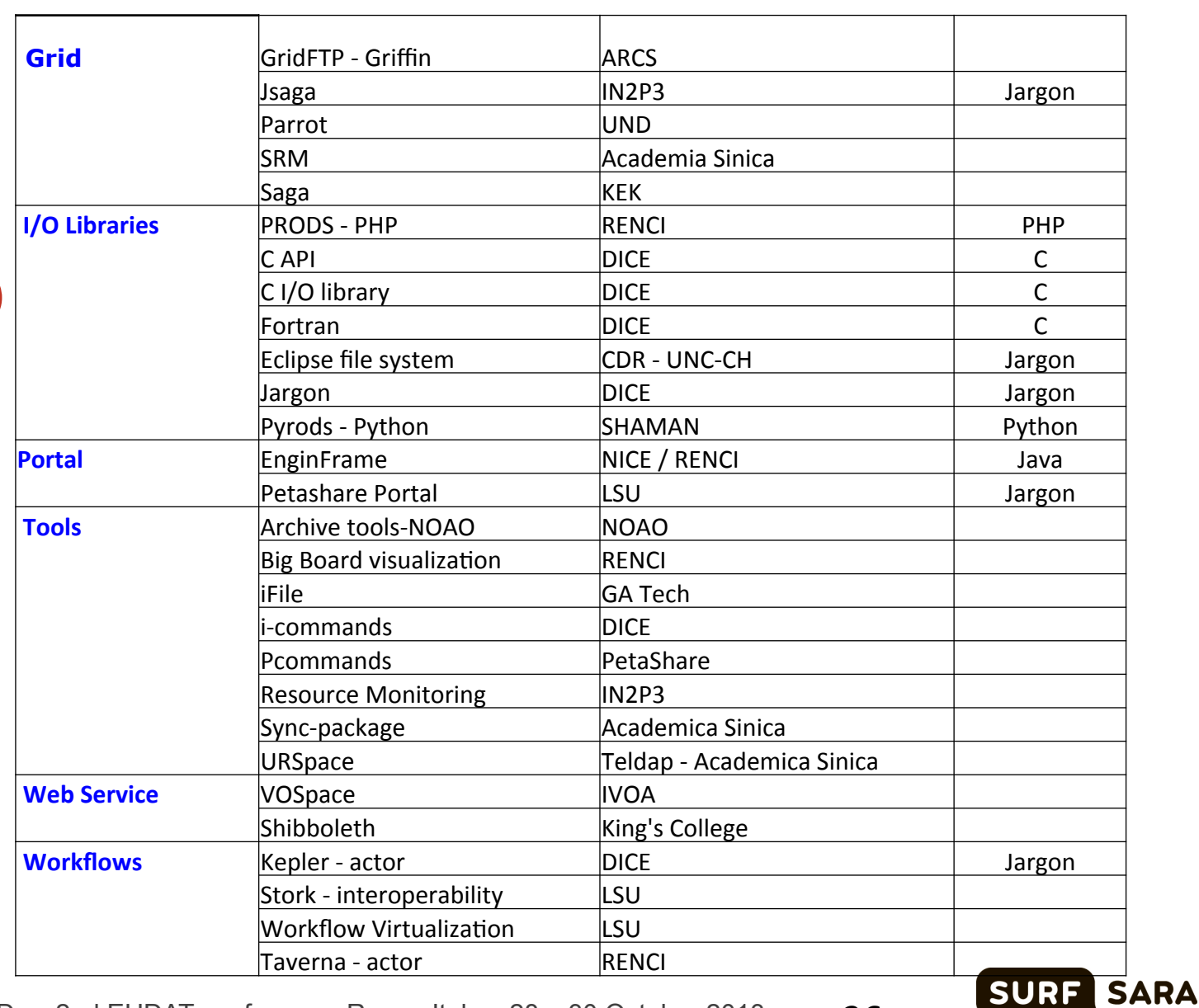

101110101010101

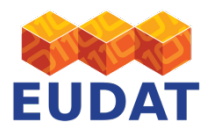

Training Day, 2nd EUDAT conference, Rome, Italy - 28 - 30 October 2013 26

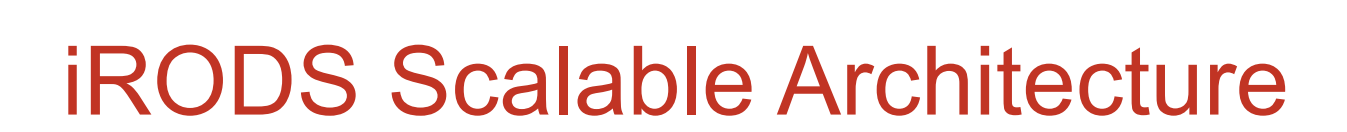

 $\square$ 110100101 $\square$ 1

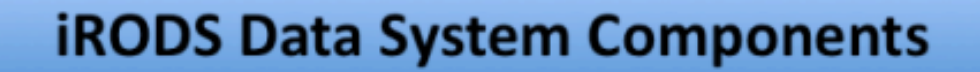

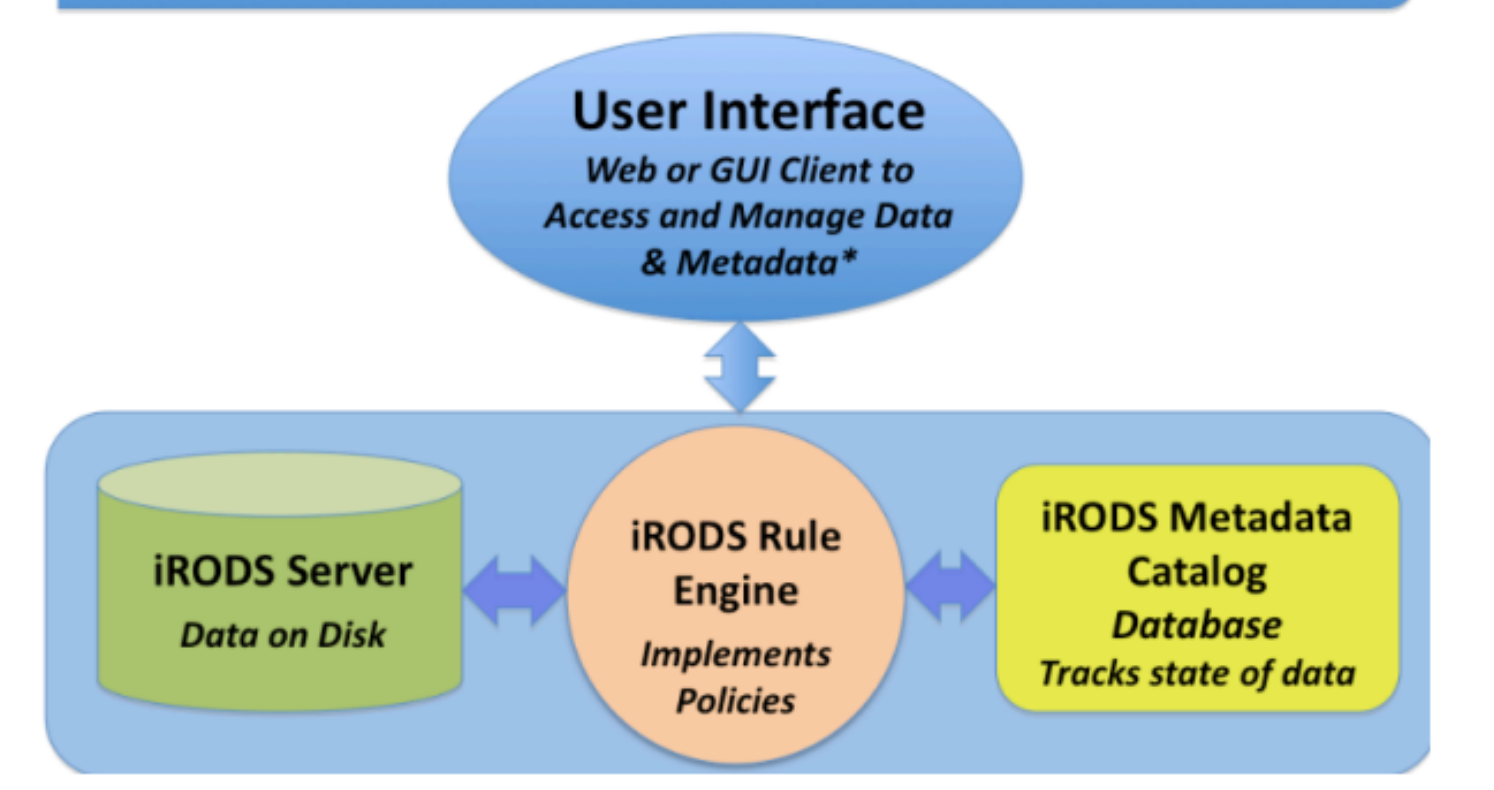

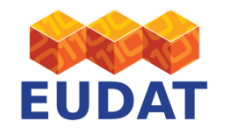

Training Day, 2nd EUDAT conference, Rome, Italy – 28 – 30 October 2013 27 

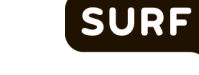

**SARA** 

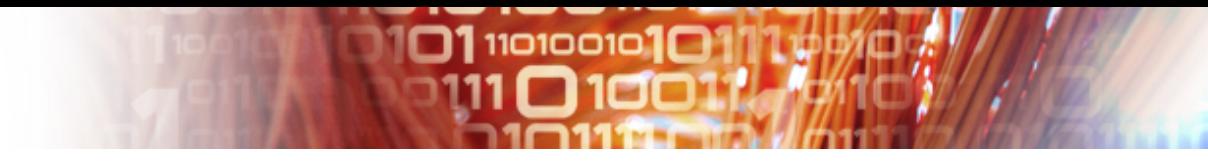

## iRODS Resources

- (Storage) Resource is a Software or Hardware system that stores data
- A resource is a logical mapping of a resource name to a number of physical attributes of a resource
- 3 Resource classes:
	- Cache, Archival and Compound
- Integration with existing Data Services via Mounted collections

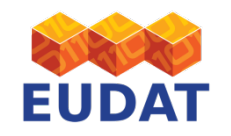

Training Day, 2nd EUDAT conference, Rome, Italy – 28 – 30 October 2013

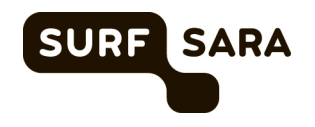

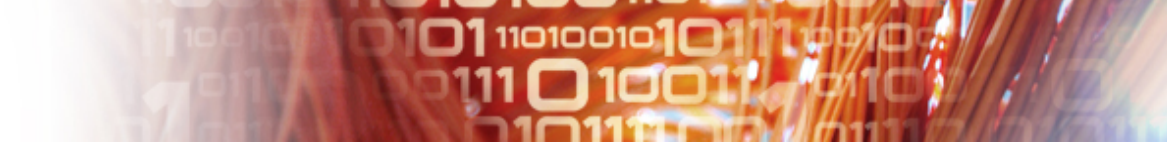

## iRODS Resource Classes

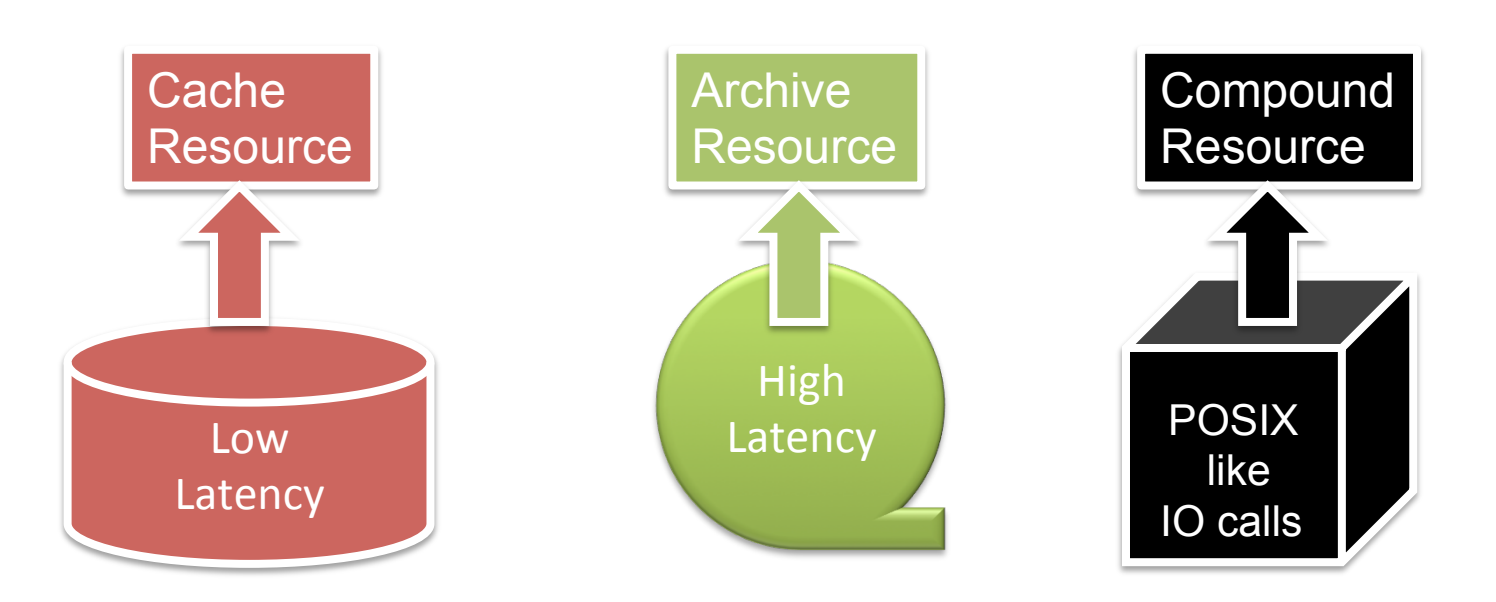

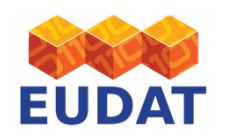

Training Day, 2nd EUDAT conference, Rome, Italy – 28 – 30 October 2013

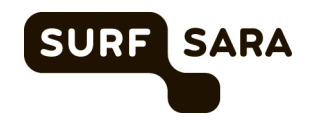

# Compound Resource

**01**110100101

- POSIX like type calls: syncToArch(), stageToCache(), mkdir(), chmod(),rm(),mv()
- Standard modules for: Unix FS, Windows FS, HPSS, S3, FTP, Database
- Universal MSS (Mass Storage Service) Driver

```
grep "()" /opt/iR0DS/iR0DS/server/bin/cmd/univMSSInterface.sh -A5
syncToArch () {
        # <vour command or script to copy from cache to MSS> $1 $2
        # e.g: /usr/local/bin/rfcp &1 rfioServerFoo: $2
        /bin/cp $1 $2return
stageToCache () {
        # <your command to stage from MSS to cache> $1 $2
        # e.g: /usr/local/bin/rfcp rfioServerFoo: $1 $2
        /bin/cp $1 $2return
mkdir() {
        # <your command to make a directory in the MSS> $1
        # e.g.: /usr/local/bin/rfmkdir -p rfioServerFoo: $1
        /bin/mkdir -p $1
        return
chmod() {
        # <your command to modify ACL> $1 $2
        # e.g: /usr/local/bin/rfchmod $2 rfioServerFoo:$1
        /bin/chmod $2 $1
        return
rm () {
        # <your command to remove a file from the MSS> $1
        # e.g: /usr/local/bin/rfrm rfioServerFoo: $1
        \binom{\text{bin}}{\text{min}} $1
        return
mv()
       # <your command to rename a file in the MSS> $1 $2
       # e.g: /usr/local/bin/rfrename rfioServerFoo: $1 rfioServerFoo: $2
       /bin/mv $1 $2return
```
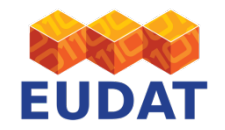

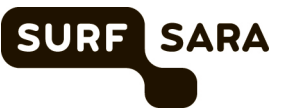

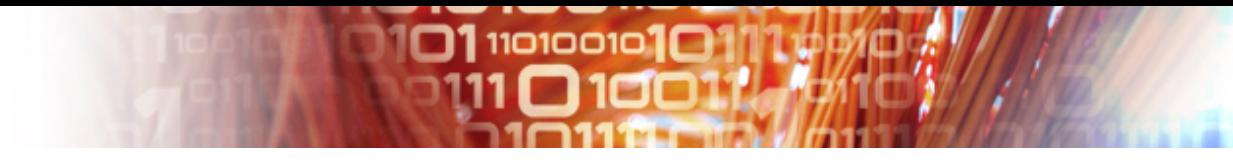

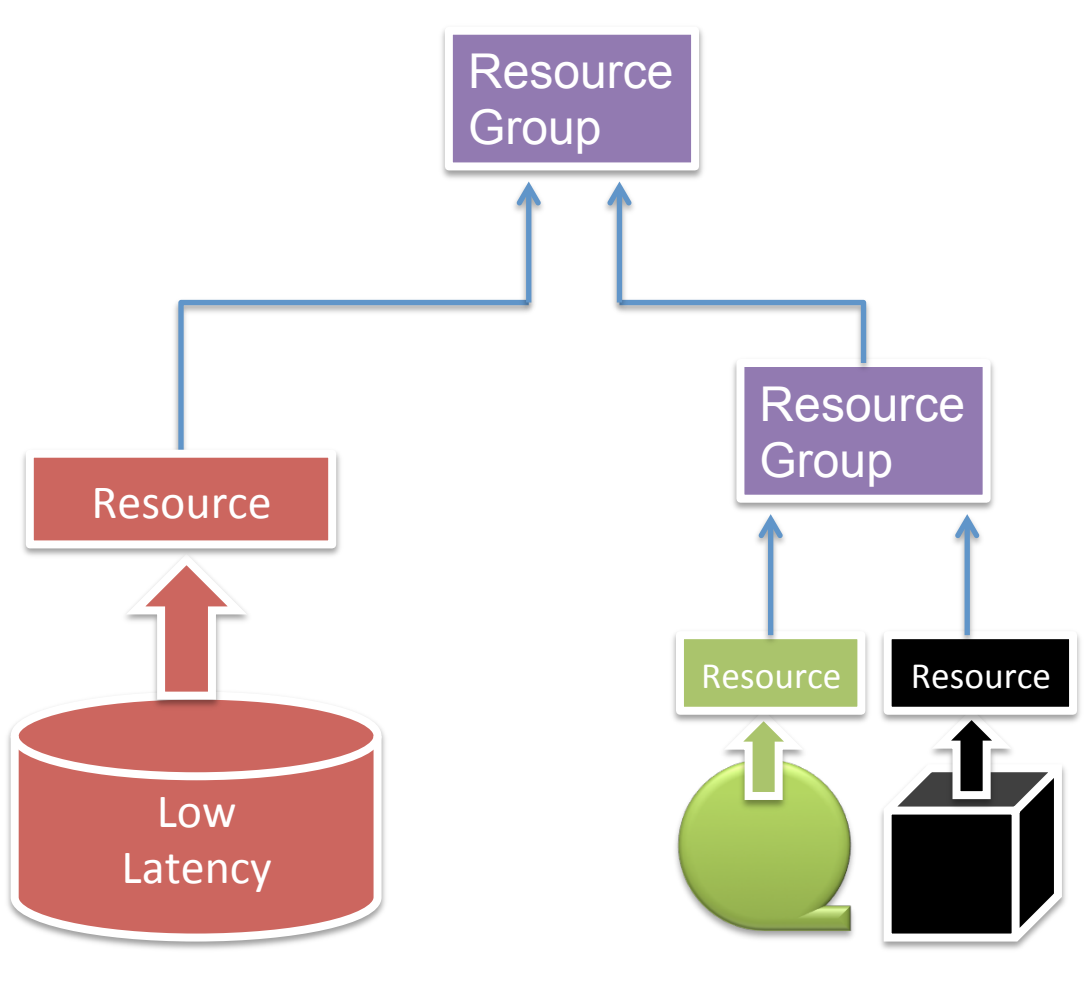

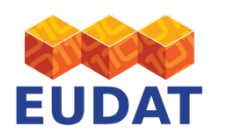

Training Day, 2nd EUDAT conference, Rome, Italy – 28 – 30 October 2013

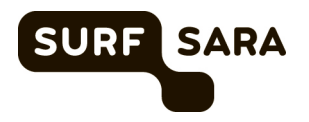

**O110000101** 

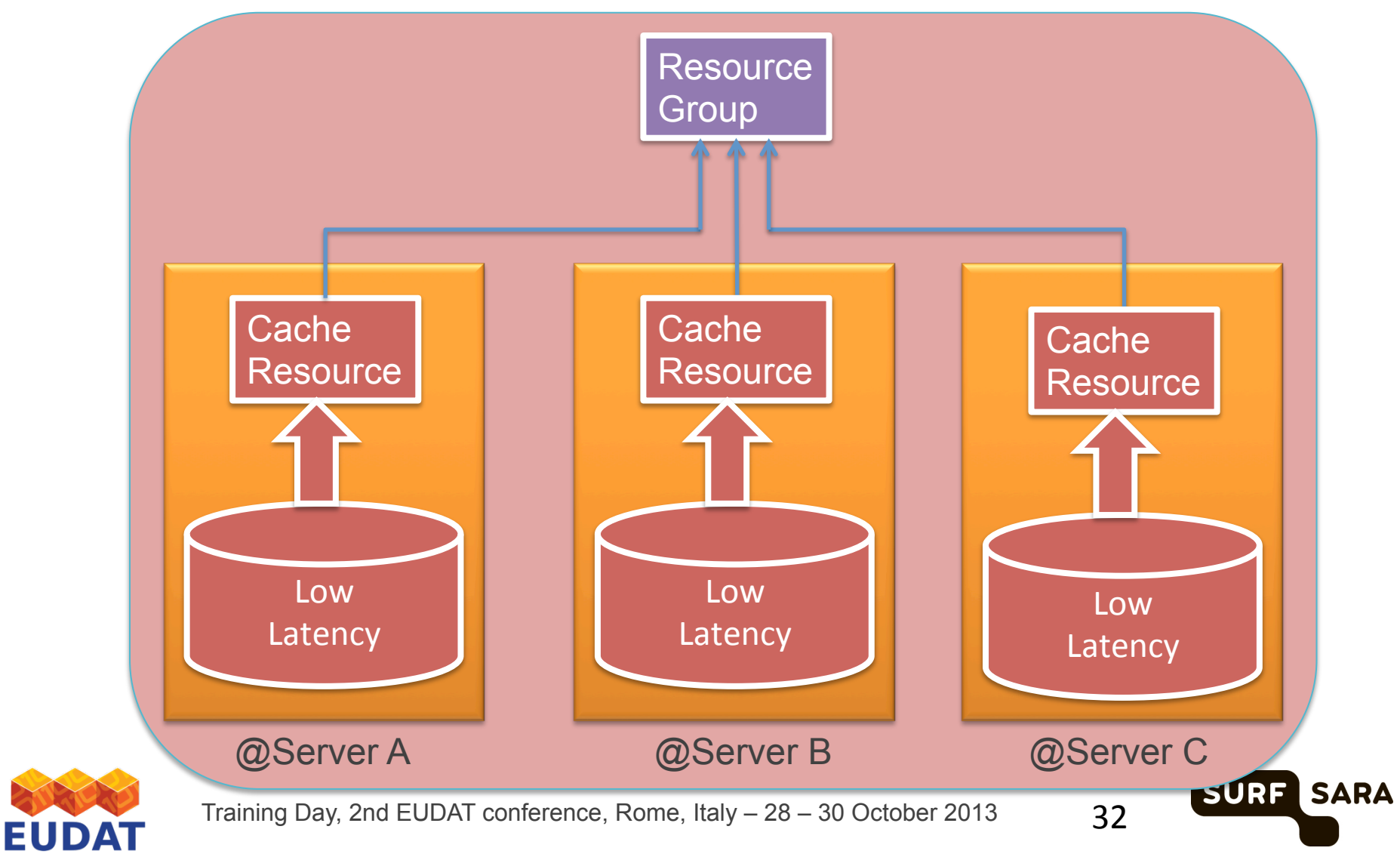

**01110100101** 

40017.

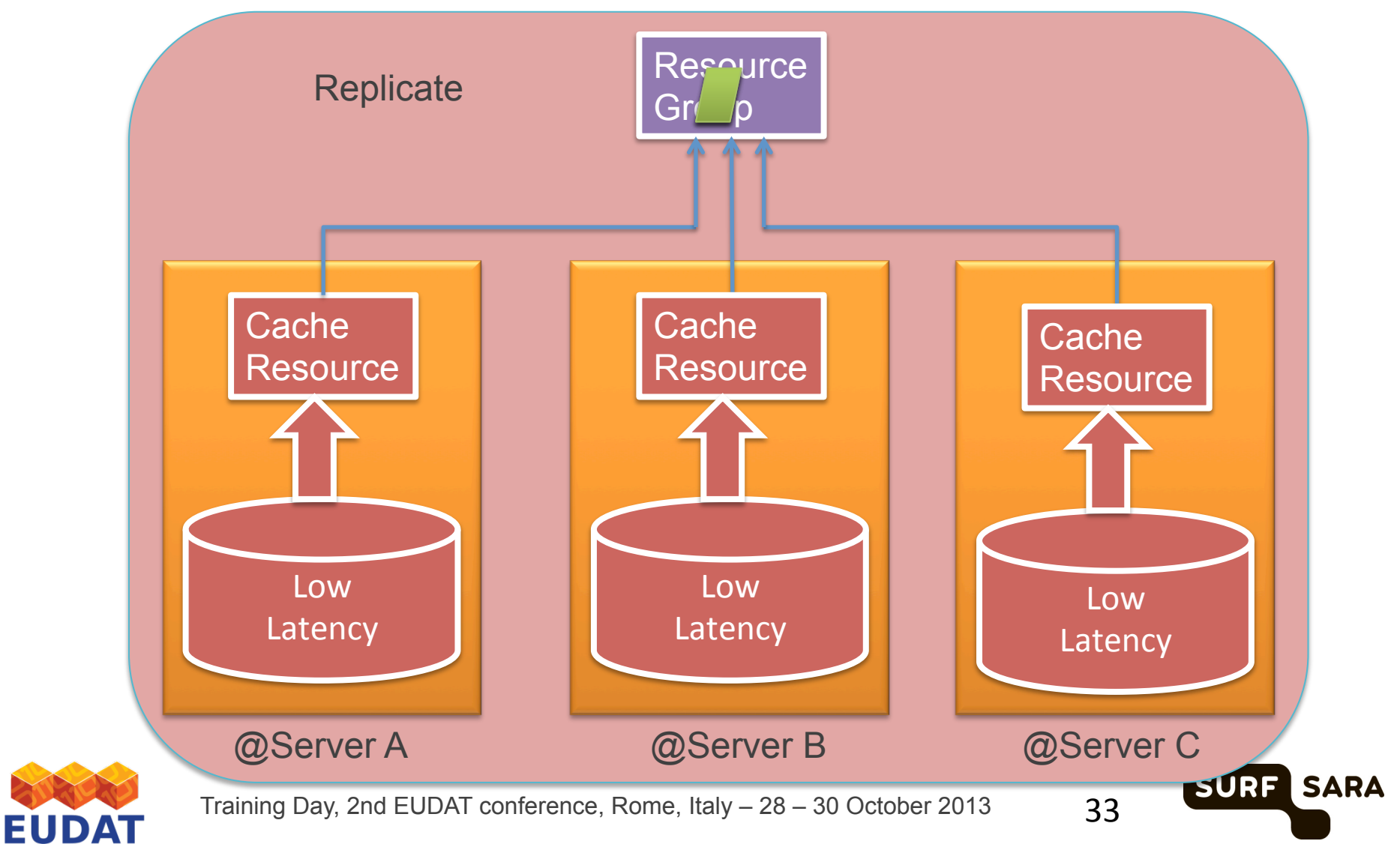

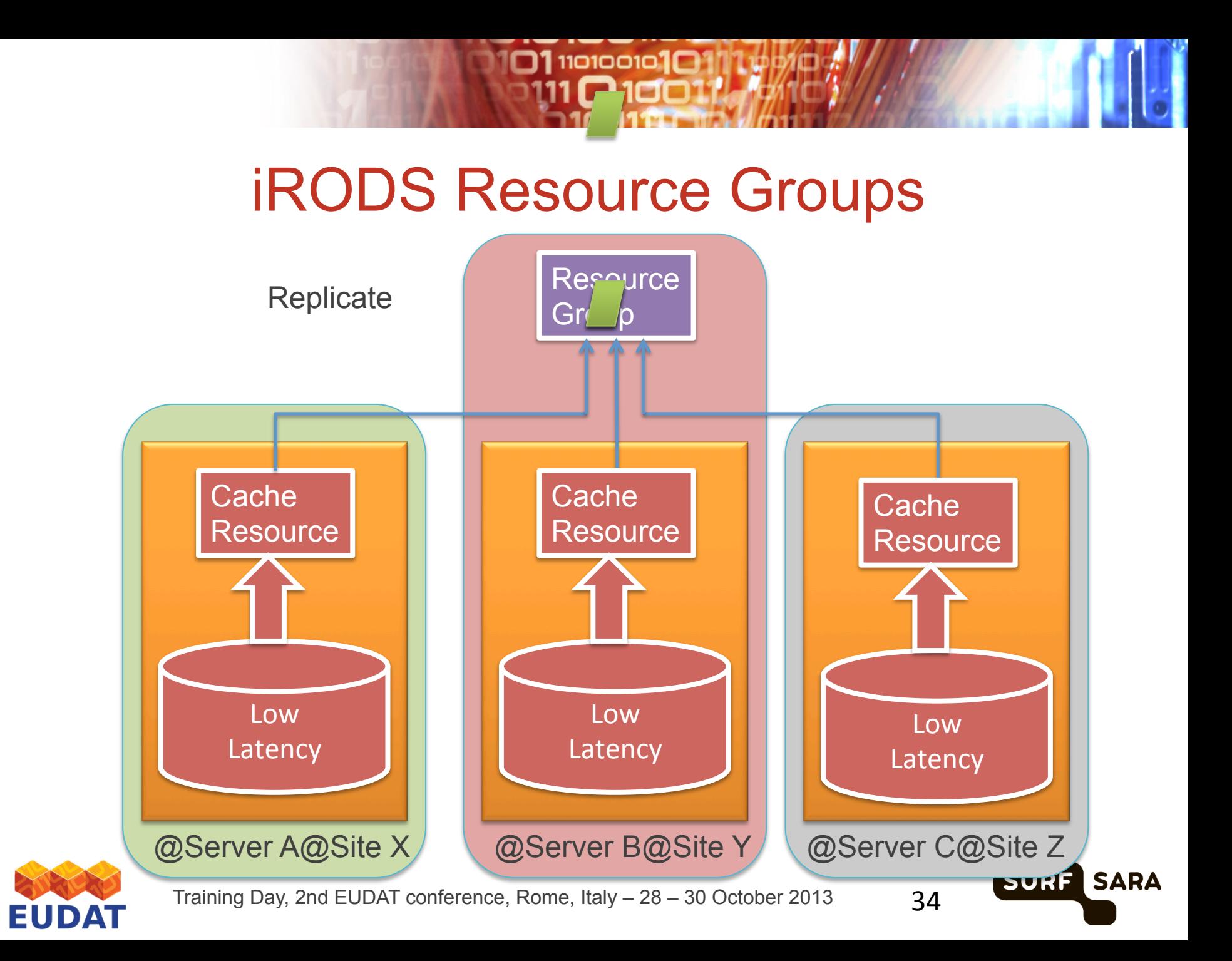

 $\square$ 110100101 $\square$ 1

Lie ori Ja

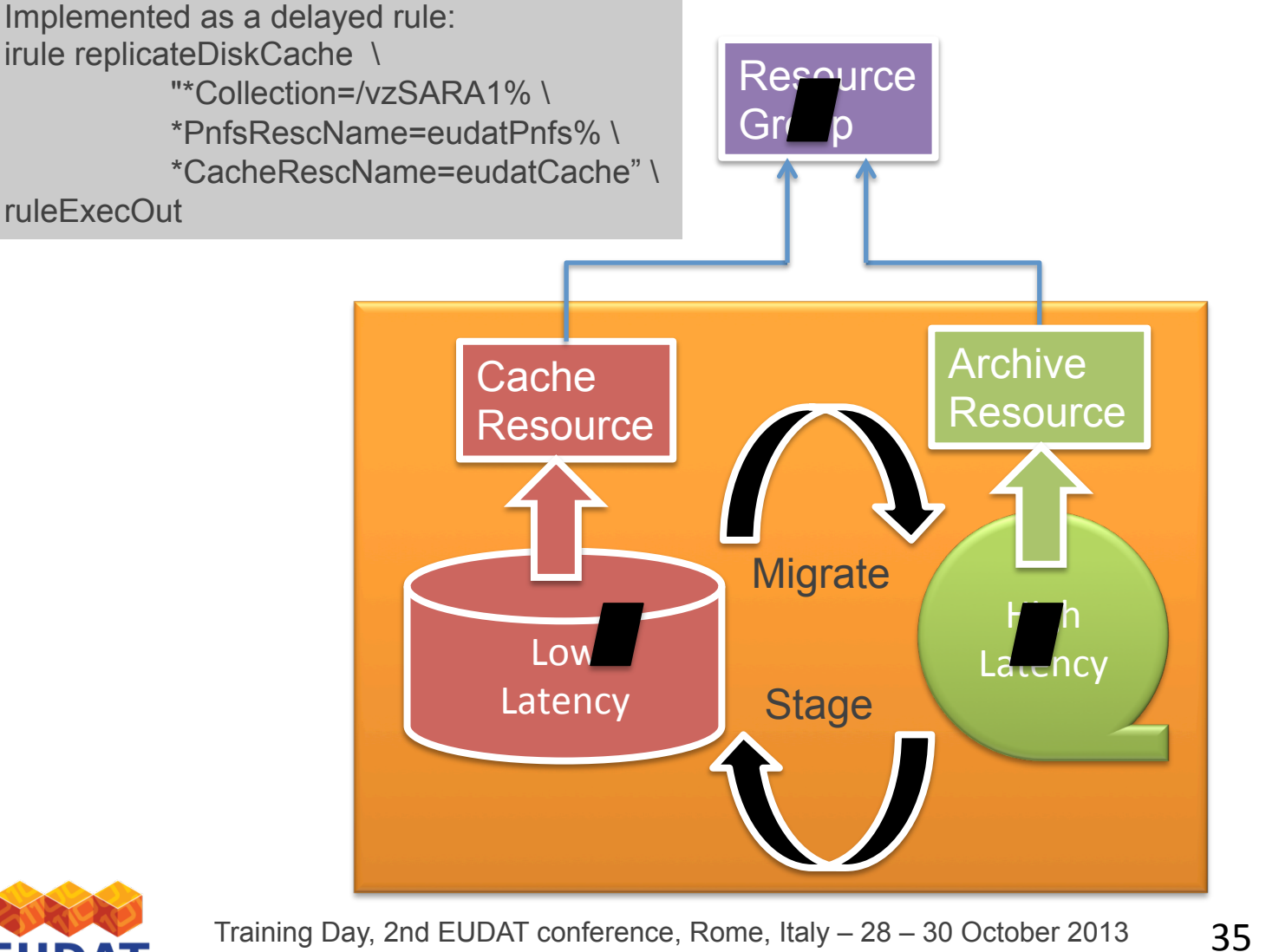

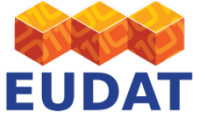

Training Day, 2nd EUDAT conference, Rome, Italy – 28 – 30 October 2013

**SURF** 

**SARA** 

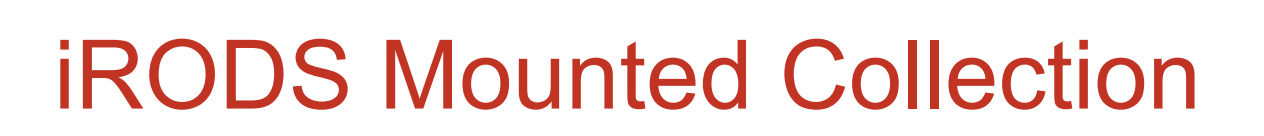

**111101001010** 

- Mount existing directory as a collection into iRODS
- IRODS works as an Proxy

Pro's

- Labour extensive way to integrate existing data collections
- Data can be modified via other means

Con's

- No metadata is stored in the iCAT database
- Not aware of users
- Checksums are calculated on the fly

36 

**SURF** 

I SARA

iReg to bridge the gap

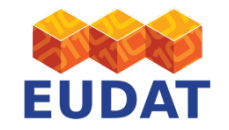

Training Day, 2nd EUDAT conference, Rome, Italy – 28 – 30 October 2013

# iRODS Mounted Collection

 $\square$ 1110100101 $\square$ 

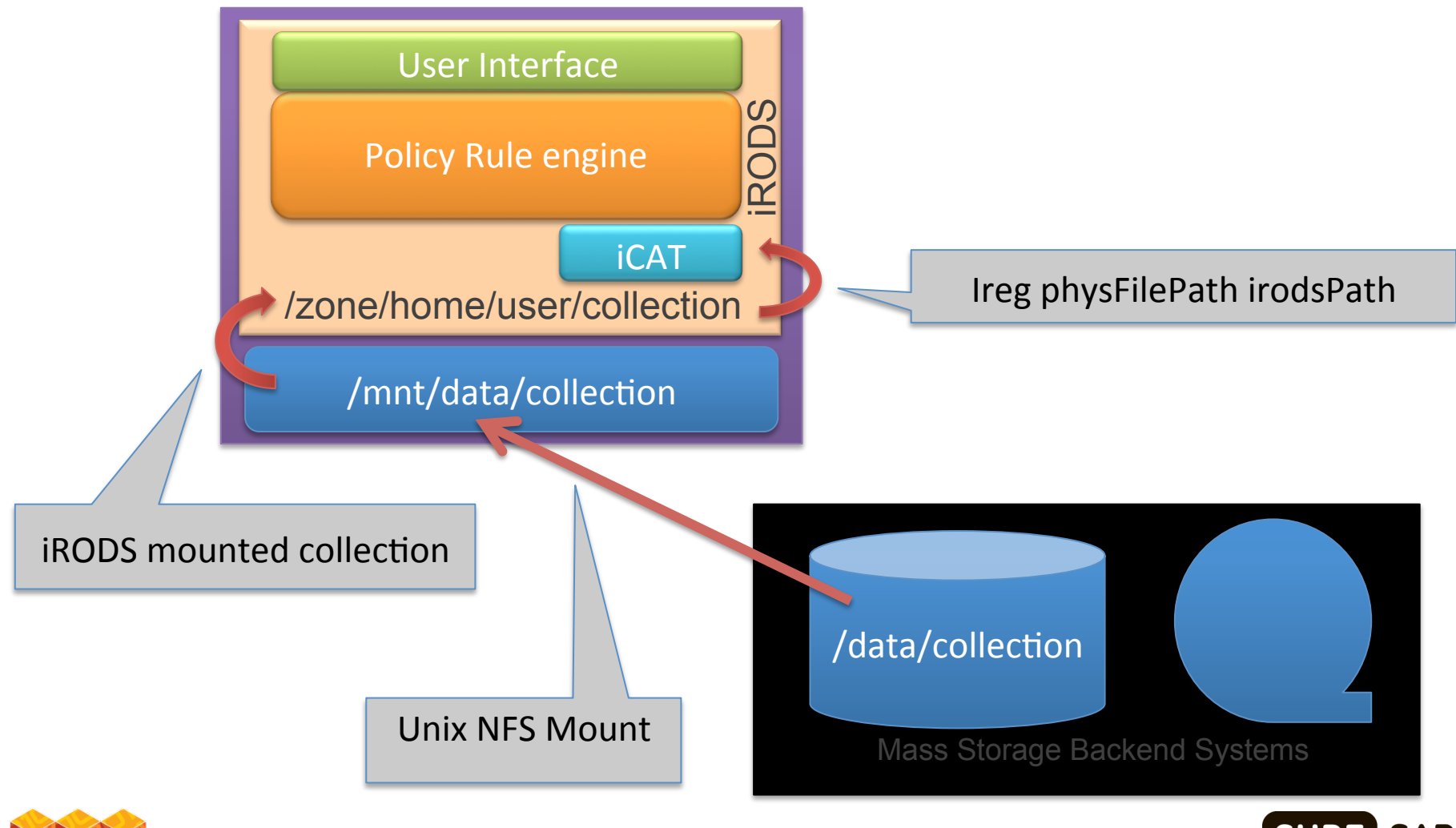

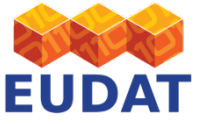

Training Day, 2nd EUDAT conference, Rome, Italy – 28 – 30 October 2013

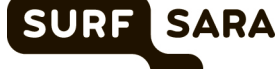

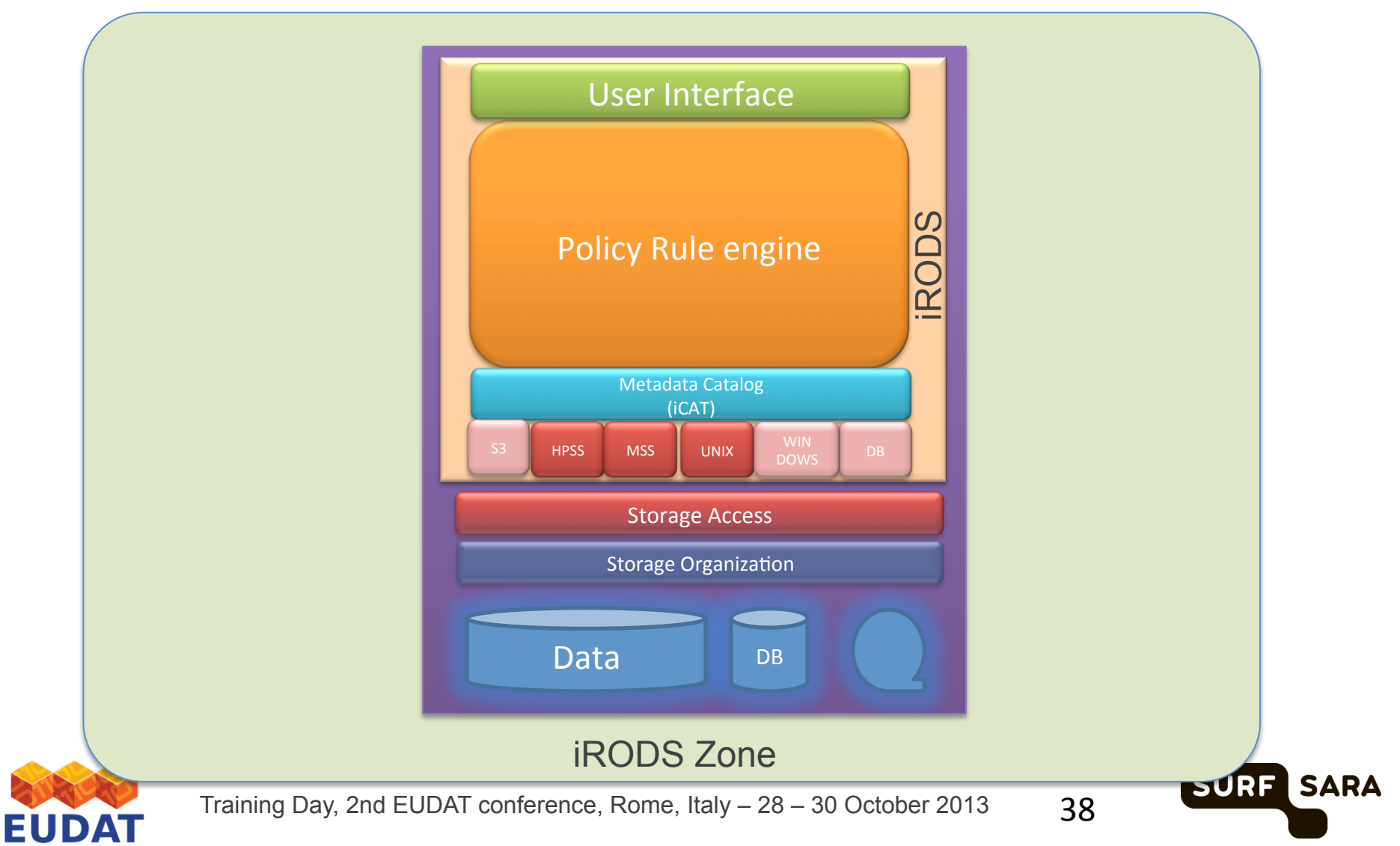

 $O1$ 110100101 $O1$ 

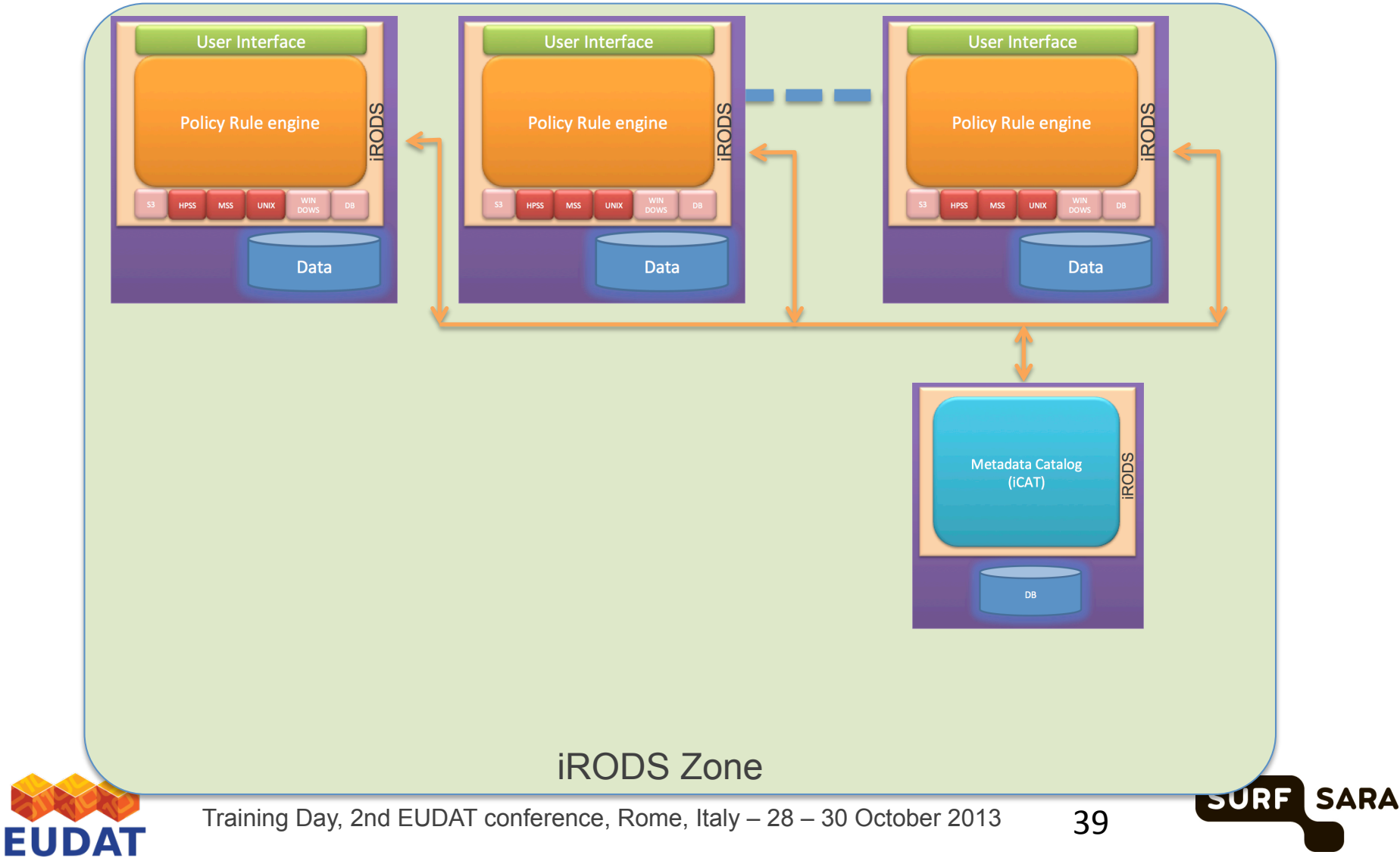

 $O1$ 110100101 $O1$ 

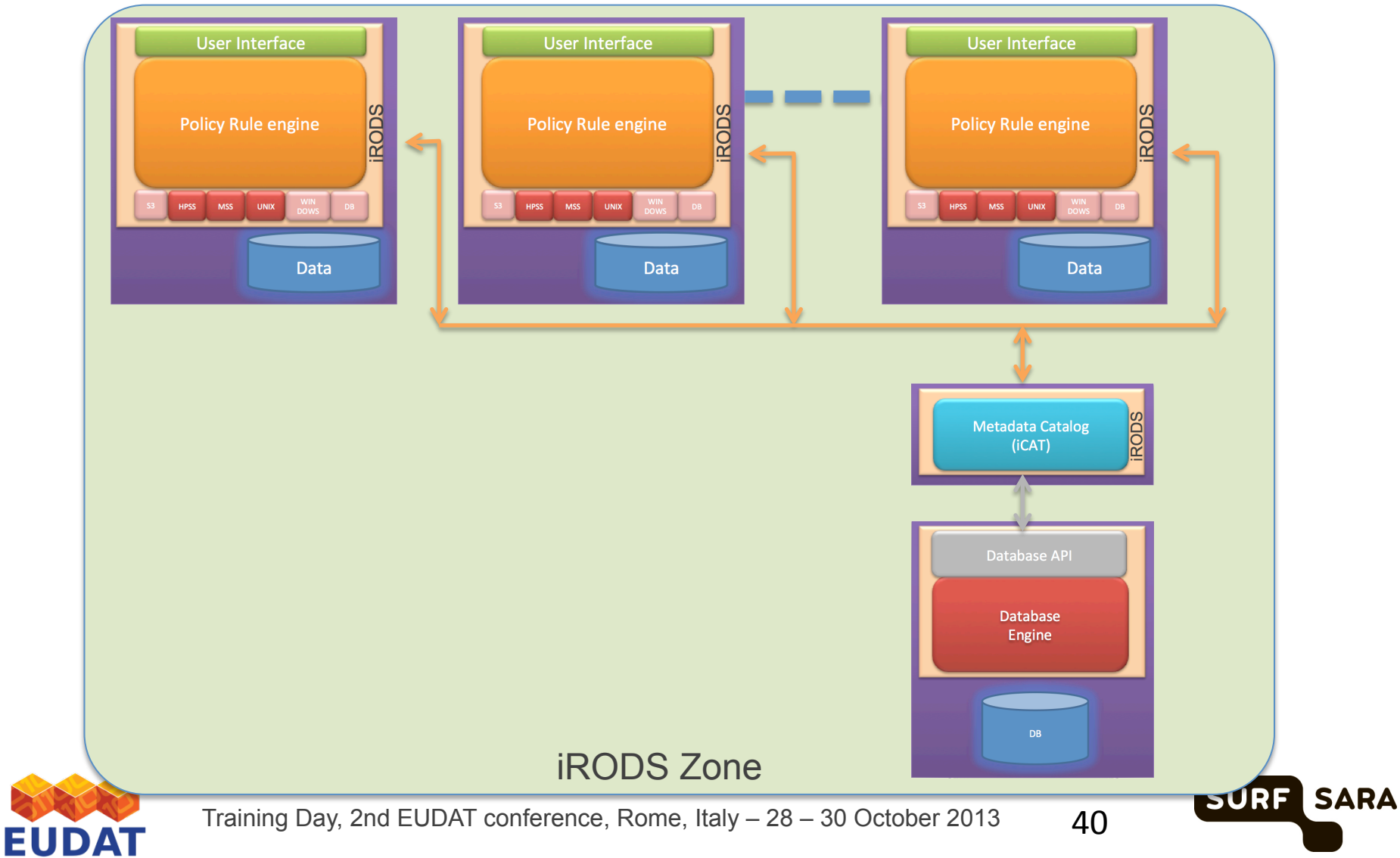

 $O1$ 110100101 $O1$ 

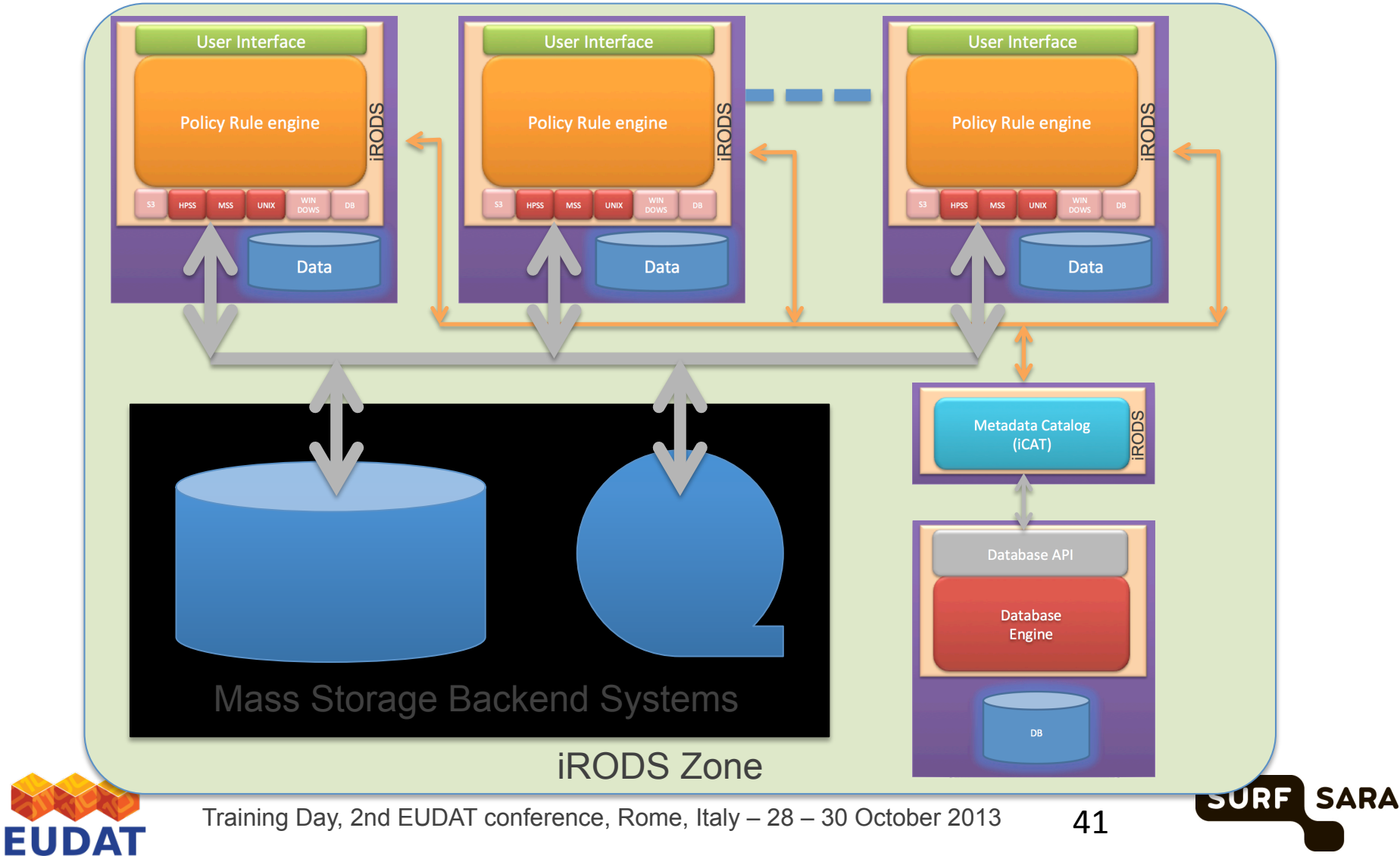

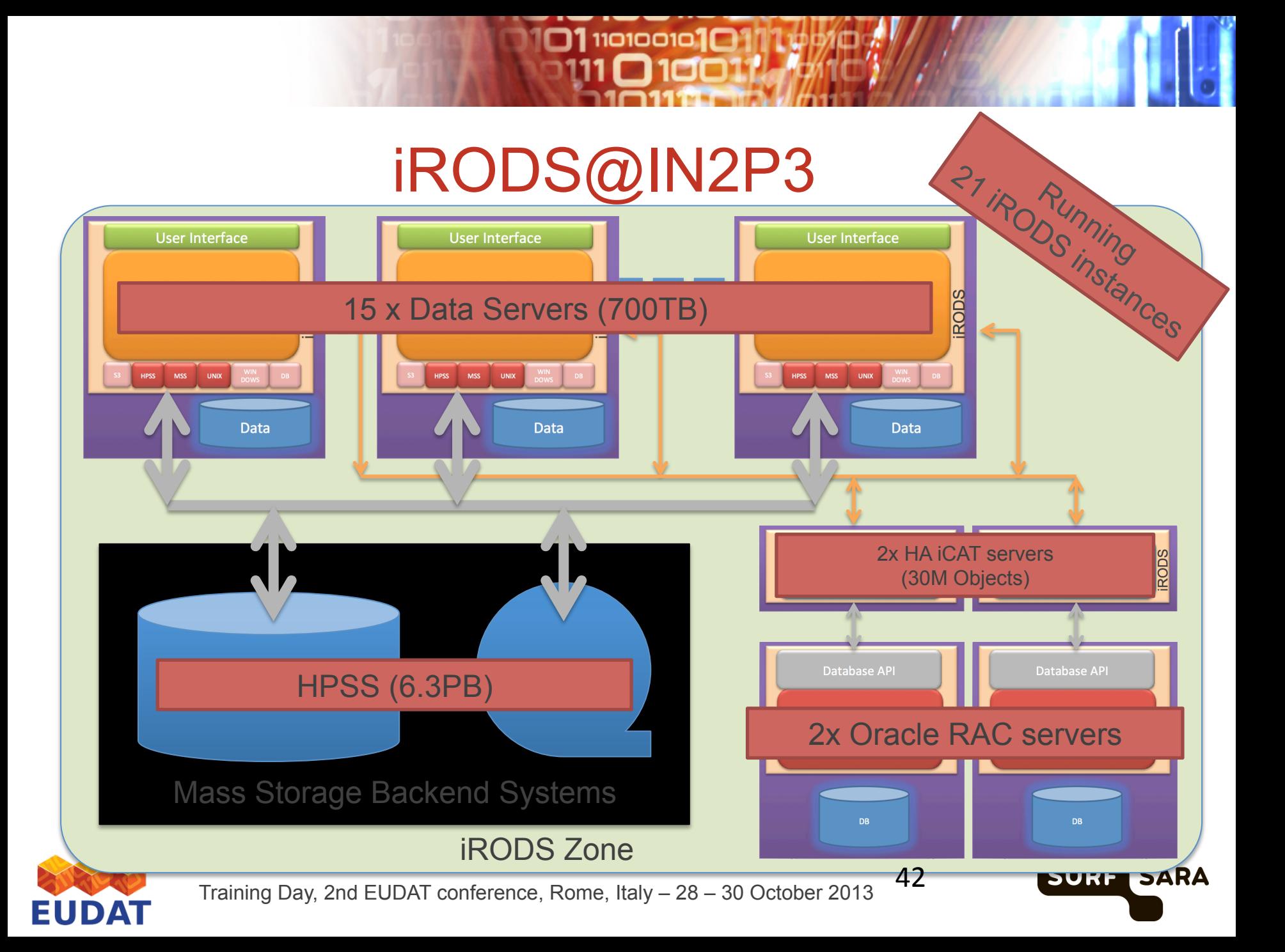

iadmin mkzone ZoneB remote irods.zoneb.org:1247 iadmin mkzone ZoneC remote irods.zonec.org:1247

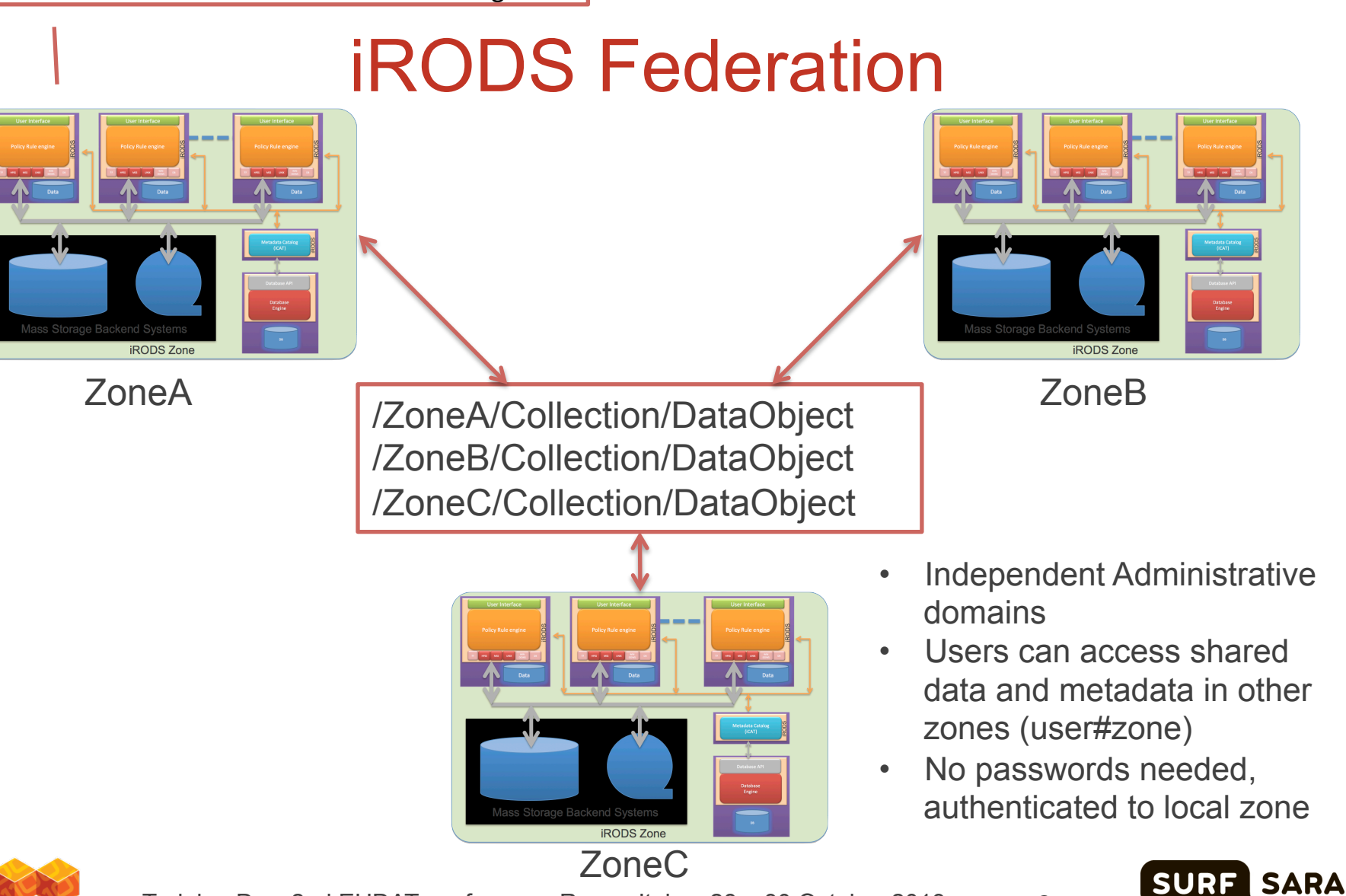

**31110100101C** 

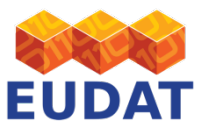

Training Day, 2nd EUDAT conference, Rome, Italy – 28 – 30 October 2013

# What makes iRODS suitable for EUDAT

**01 1101001010** 

- Data management is policy drive by user and system level rules
	- EUDAT replication policies
- Highly extensible via user defined rules and micro services
	- EUDAT Replication and EPIC PID micro service
- Scalable architecture, from a single server to large scale storage clusters
- Integration with existing data repositories, MPI-PL "The Language Archive", EPOS, ENES, VPH, INCF, and mass storage systems (HPSS, dCache/DMF, TSM, S3, …)
- iRODS is open source: BSD license
	- DICE, CC-IN2P3, EU SHAMAN, Australian ARCS, UK e-Science, King's College and others

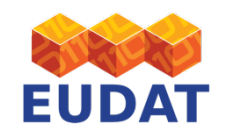

Training Day, 2nd EUDAT conference, Rome, Italy – 28 – 30 October 2013

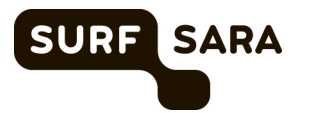

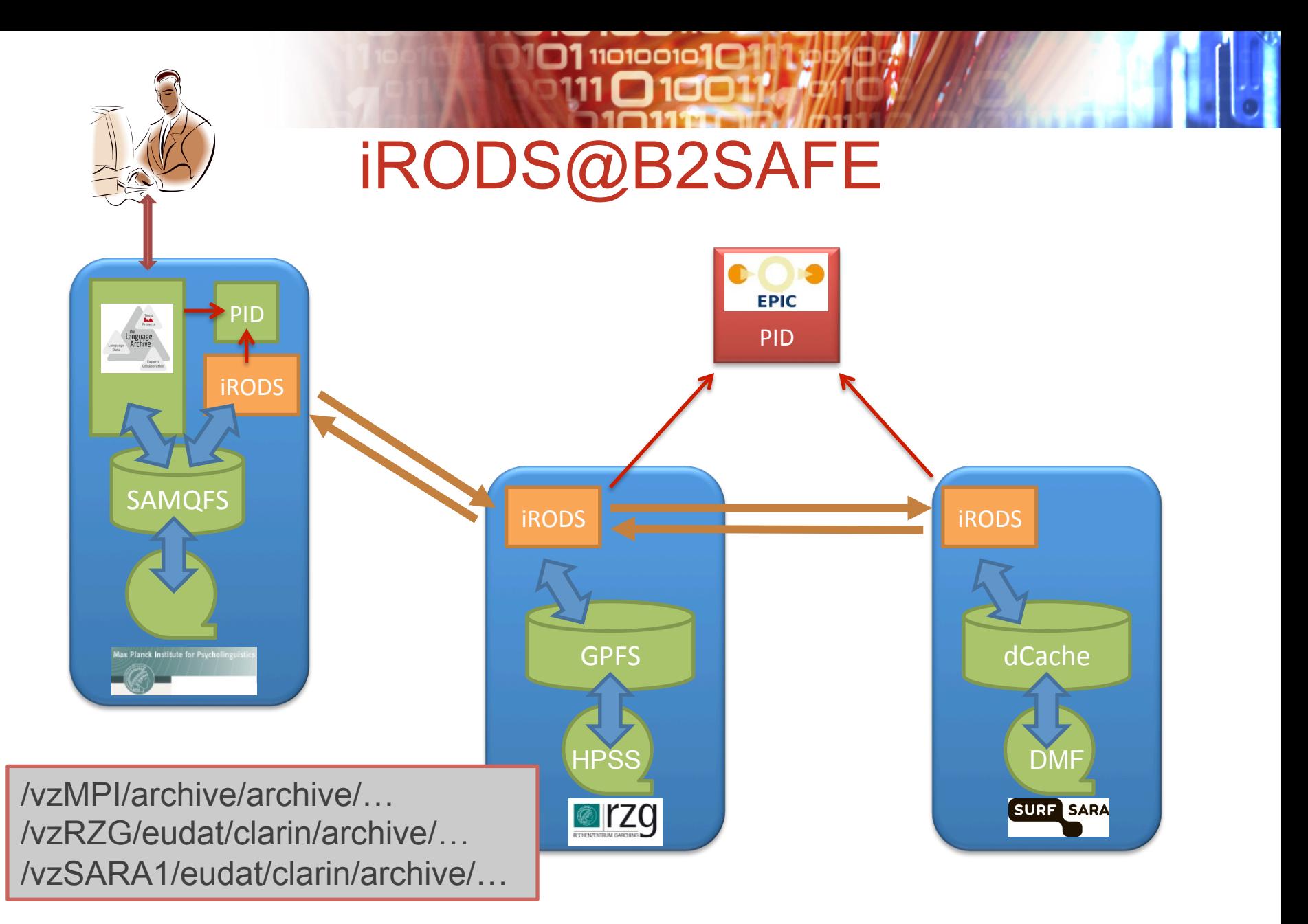

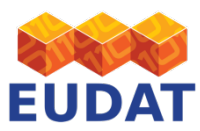

Training Day, 2nd EUDAT conference, Rome, Italy – 28 – 30 October 2013

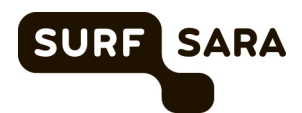

# B2SAFE Integration with S3 Storage

 $\Box$ 110100101 $\Box$ 1

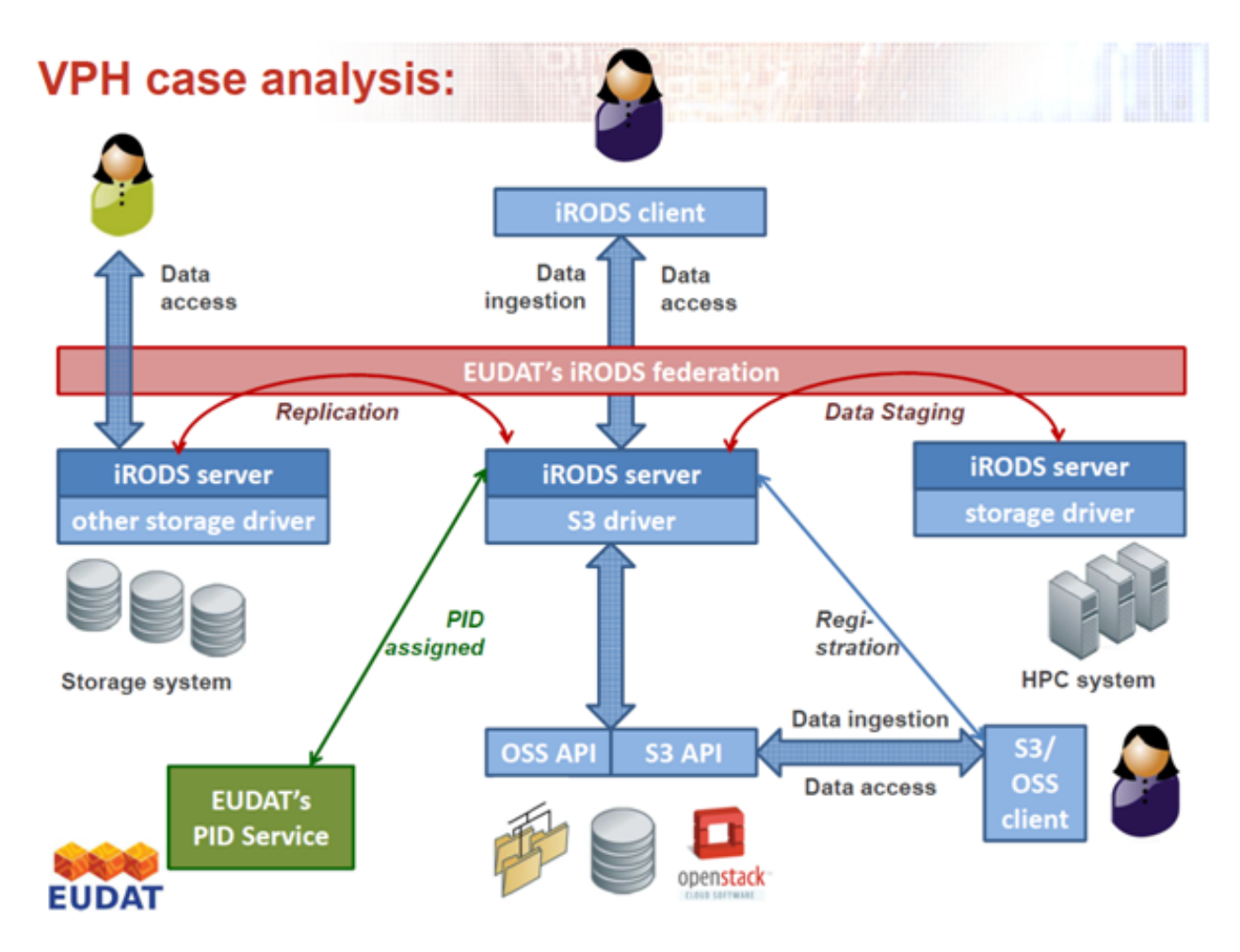

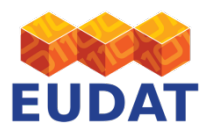

Training Day, 2nd EUDAT conference, Rome, Italy – 28 – 30 October 2013

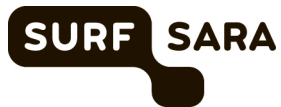

## B2SAFE Integration with Hadoop

 $\Box$ 110100101 $\Box$ 

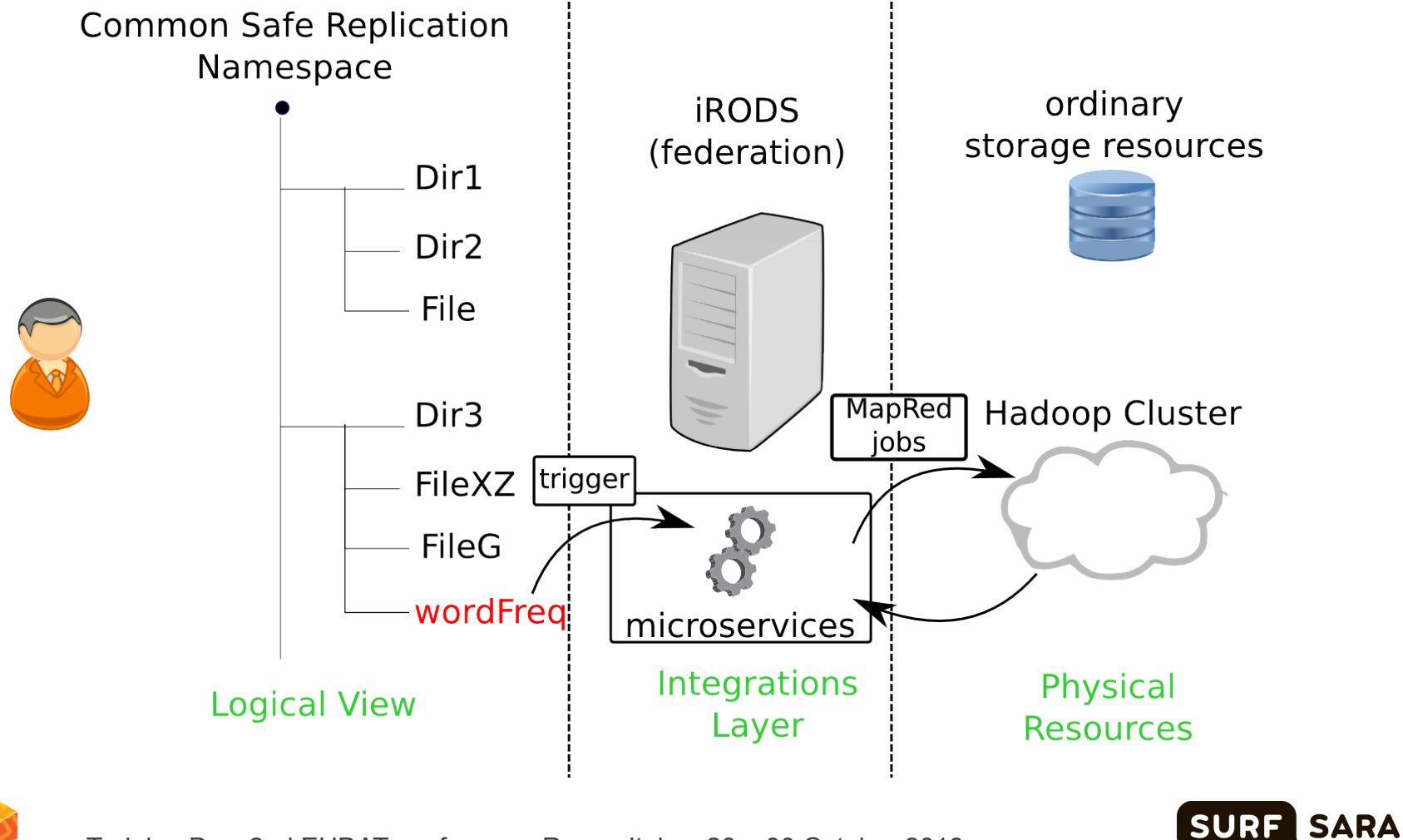

47 

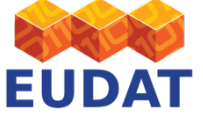

Training Day, 2nd EUDAT conference, Rome, Italy – 28 – 30 October 2013

## B2SAFE with EMI File Transfer Service

 $\square$ 110100101 $\square$ 

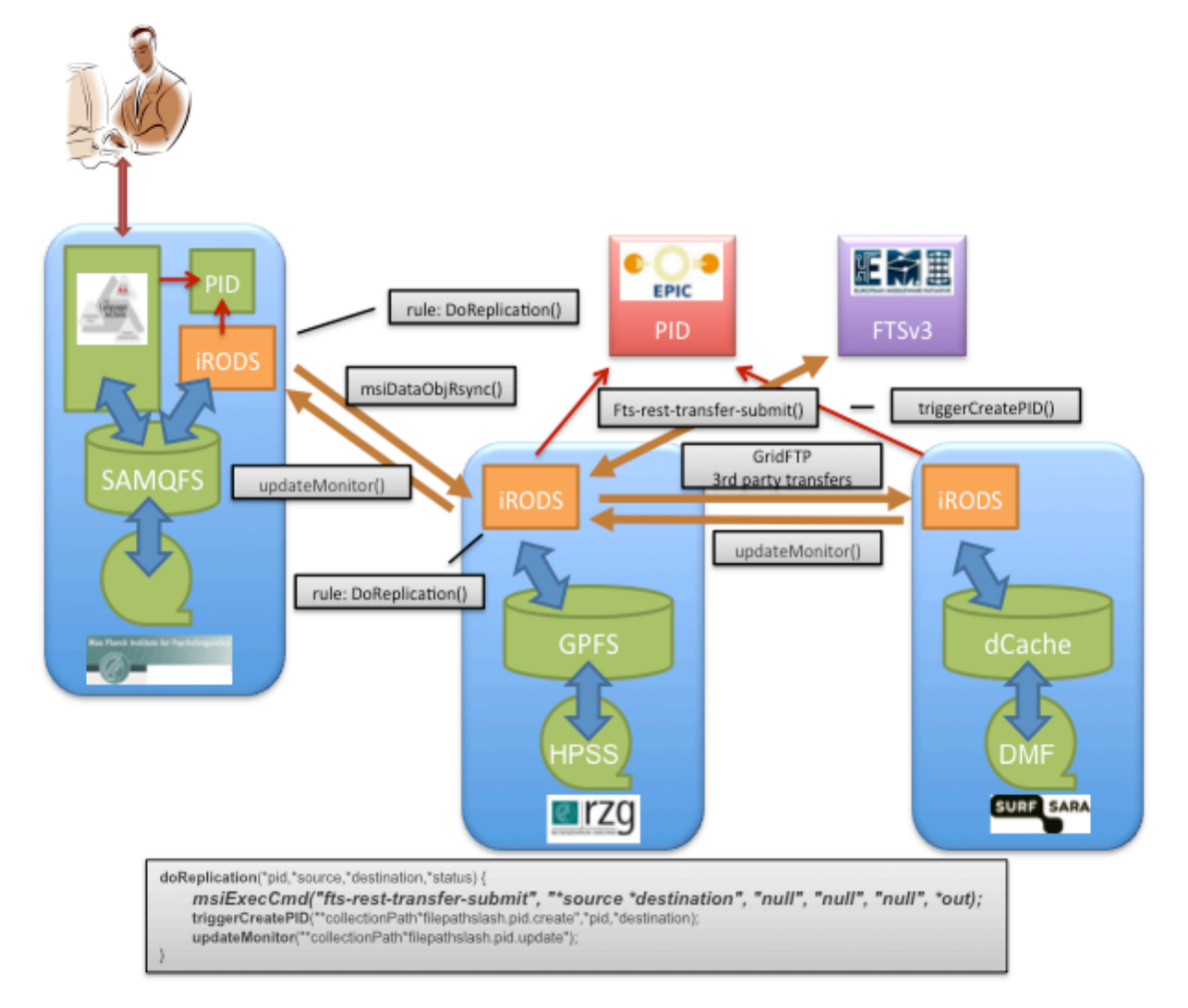

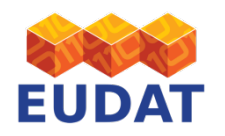

Training Day, 2nd EUDAT conference, Rome, Italy – 28 – 30 October 2013

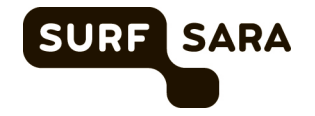

### iRODS Technologies: Community and Enterprise Editions

- Both are open-source code (BSD)
- Community edition DICE; Enterprise edition RENCI
- Enterprise edition: extensive testing on supported platforms, enhanced modularity with plug-ins, documentation and training, hardening,…

 $\Box$ 1110100101 $\Box$ 1

- The iRODS Consortium brings together DICE and RENCI support
- iRODS Version 4.0 code coming in March 2014
	- A common code core for community and enterprise editions
	- Pluggable architecture
		- microservices
		- resources
		- DBs
- The real distinction between community and enterprise will be contained in plug-in modules.

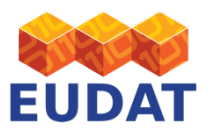

Training Day, 2nd EUDAT conference, Rome, Italy – 28 – 30 October 2013

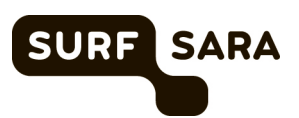

# Ongoing Support for iRODS

**111101001016** 

### Supporting institutions

- Renaissance Computing Institute (*RENCI)* a research unit of UNC Chapel Hill
- Data Intensive Cyber Environments (*DICE*) another research center of UNC Chapel Hill, tightly coupled with RENCI; original developers from SDSC and UCSD
- The iRODS Consortium
	- Hosted at RENCI, co-founded with the Max Planck Society
	- Bringing support infrastructure together
	- Bringing iRODS community together sustainability, support, roadmap

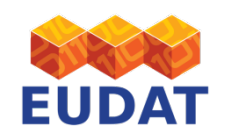

Training Day, 2nd EUDAT conference, Rome, Italy – 28 – 30 October 2013

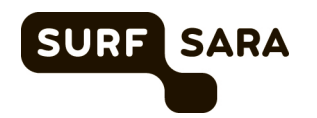

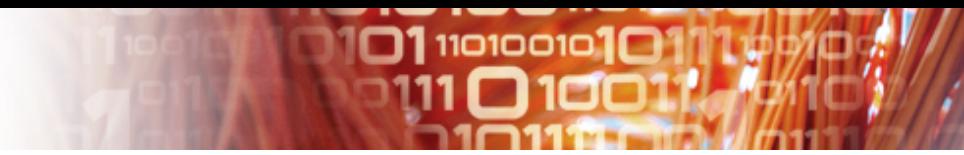

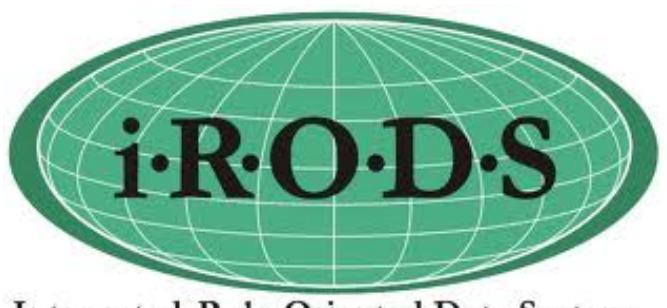

Integrated Rule-Oriented Data System

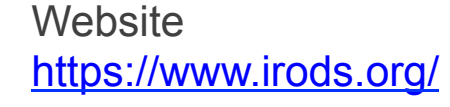

**Documentation** https://www.irods.org/index.php/Documentation

**Downloads** https://www.irods.org/index.php/Downloads

iRODS Forum https://groups.google.com/forum/#!forum/iROD-Chat

Email irods@irods.org

Bug Tracking https://www.irods.org/bugzilla/index.cgi

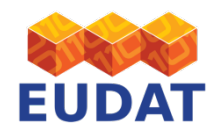

Training Day, 2nd EUDAT conference, Rome, Italy  $-28 - 30$  October 2013  $51$ 

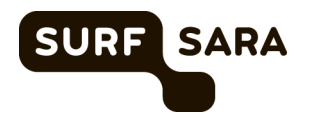

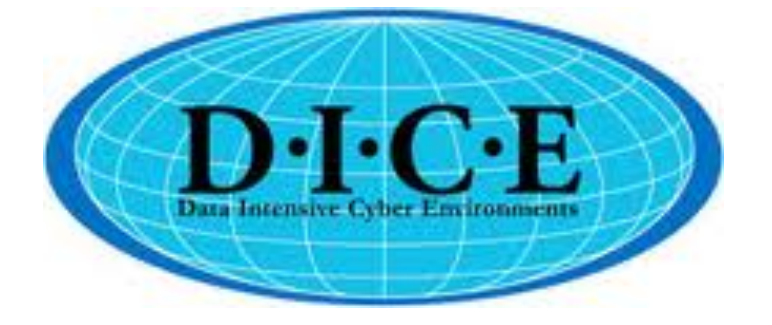

### $\begin{array}{cc} 9 & 7 & ? \ \circ & \bullet & \end{array}$ quaestio quaestio qozy

 $\square$ 110100101 $\square$ 

The Question mark is derived from the Latin word "Quaestio" meaning "I ask"

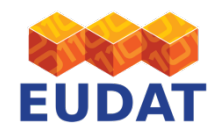

Training Day, 2nd EUDAT conference, Rome, Italy – 28 – 30 October 2013

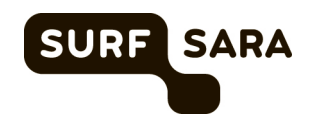